#### АВТОНОМНАЯ НЕКОММЕРЧЕСКАЯ ОРГАНИЗАЦИЯ ВЫСШЕГО ОБРАЗОВАНИЯ **«УНИВЕРСАЛЬНЫЙ УНИВЕРСИТЕТ»**

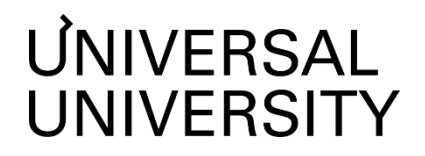

**Черкес-ЗадеЕкатеринаВадимовна Ректор АНОВО«УниверсальныйУниверситет»**

Сертификат: 01885d7b0010af3bb64e87ef3cc3ff6224

УТВЕРЖДАЮ

Ректор

АНО ВО «Универсальный Университет»

\_\_\_\_\_\_\_\_\_\_\_\_\_\_\_\_\_\_\_\_\_\_\_\_ Е.В.Черкес-заде

 $\therefore$   $\qquad \qquad$   $\qquad \qquad$ 

## Факультет кино, телевидения и анимации

# **РАБОЧАЯ ПРОГРАММА МОДУЛЯ**

## Звукорежиссер

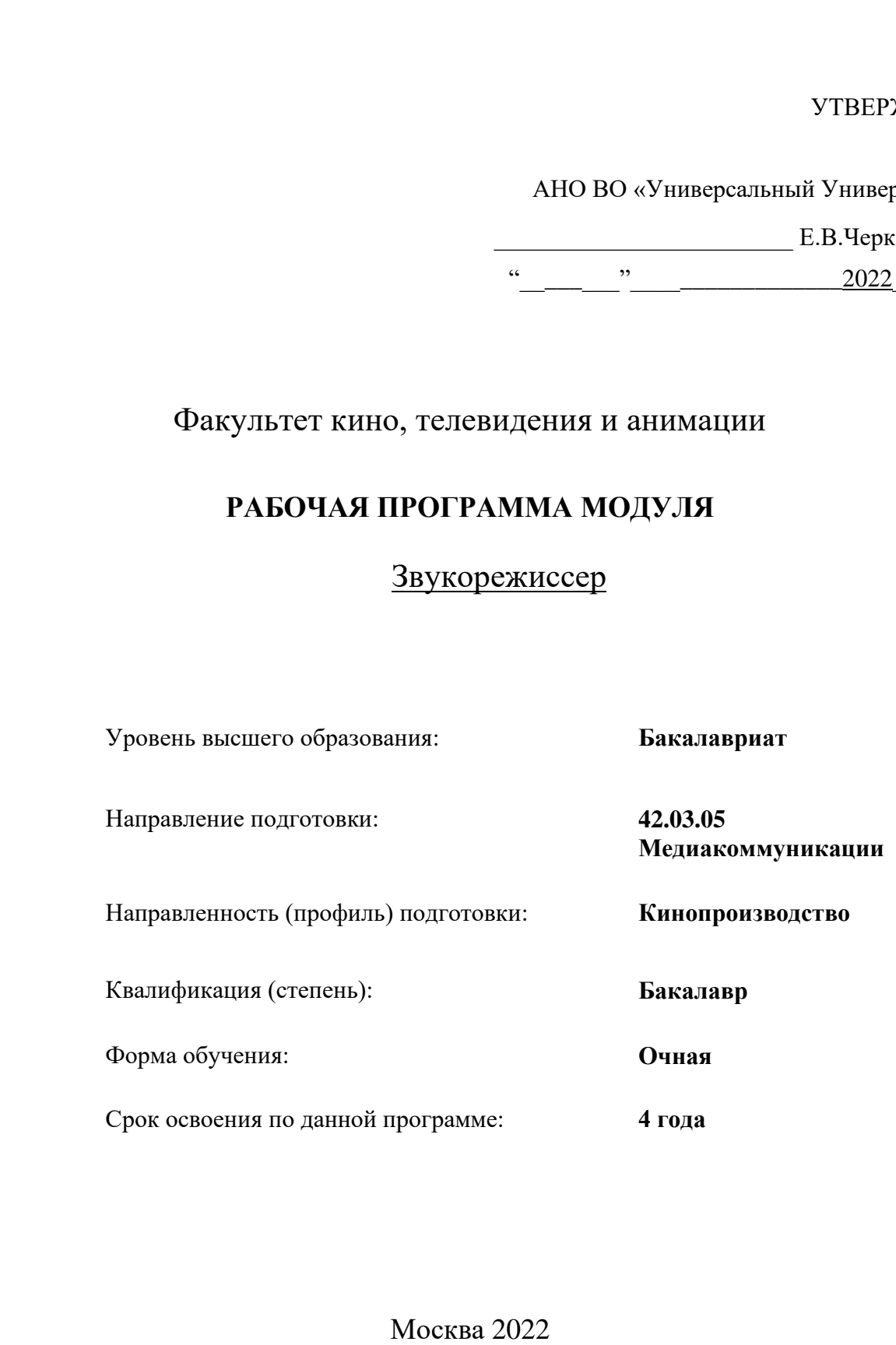

Рабочая программа модуля «Звукорежиссер», разработана в соответствии с требованиями ФГОС ВО по направлению подготовки 42.03.05 Медиакоммуникации, утвержденного приказом Министерства науки и высшего образования Российской Федерации от 08.06.2017 г. №527

Составители рабочей программы:

Дизайнер образовательных программ Департамента академического качества – Н.Е. Зайцева

СОГЛАСОВАНО:

Декан программ высшего образования **М.Е.Левин** 

Руководитель Департамента академического качества и таминисти. А.Н.Селиванов

#### **1. Цели и задачи дисциплины 1.1. Цели дисциплины**.

Цель данного модуля заключается в подготовке студентов к профессиональной деятельности в области создания аудиовизуальных произведений. Он охватывает различные сферы индустрии развлечений, такие как кино, видео, анимация и компьютерная графика, и призван развить у студентов навыки, необходимые для успешной работы в этих областях.

В ходе изучения модуля студенты будут погружены в творческий процесс формирования сложных звуковых образов, который является ключевым элементом аудиовизуального искусства. Они научатся создавать атмосферу и выразительность звукового сопровождения, способного усилить визуальные образы и эмоции зрителя. Кроме того, модуль предполагает освоение студентами современных технологий звукозаписи, что позволит им успешно реализовывать свои творческие замыслы в процессе создания аудиовизуальных произведений. Понимание и умение применять различные технические аспекты звука будут являться важным инструментом в арсенале будущих звукорежиссеров.

Таким образом, модуль не только призван расширить кругозор студентов в области звука и звукозаписи, но и обеспечить им необходимые навыки для успешной карьеры в индустрии аудиовизуальных искусств.

#### **1.2. Задачи дисциплины**

- Дать представление об особенностях работы современного звукорежиссера
- Обучить принципам и методам звукорежиссуры.
- Научить мыслить звукозрительными образами, находить оптимальные формы сочетания звуковых элементов с изображением для усиления выразительности произведений аудиовизуального искусства.
- Обучить применять полный цикл работы со звуком при создании звуковых образов в аудиовизуальных произведениях.
- Ознакомить с технологией записи звука на всех этапах производства, а также использование выразительных средств звукозаписи.
- Научить воплощать творческие задачи соавторов в создаваемом звуковом образе, сохраняя жанровые и стилистические характеристики музыкального произведения.
- Дать навык анализа технических и художественных качеств фонограммы аудиовизуального произведения также является важным аспектом.
- Обучить процессам формирования звукового поля в студийных помещениях, а также понимать особенности звуковой структуры аудиовизуальных произведений различных жанров.
- Научить находить информацию в учебных и научных текстах
- Анализировать кинематографический текст с учетом звукозрительных аспектов и создавать устные и письменные тексты.
- Обучить основными приемам звукорежиссуры, методам драматургического конструирования, навыками анализа и оценки драматургии и звукозрительных решений фильмов,
- Привить навыки самостоятельной работы, восприятия экранных произведений и методы анализа информации из научных трудов.

### **2. Место дисциплины в структуре образовательной программы**

Настоящий модуль включен в учебный план по направлению 42.03.05 Медиакоммуникации, профиль Кинопроизводство и относится к вариативной части учебного плана блоку дисциплин по выбору. В модуль «Звукорежиссер» входят следующие дисциплины:

- «Мастерство звукорежиссуры, эстетика кинофонографии»
- «Pro Tools»
- «Саунд-дизайн»

Модуль изучается на 3 курсе в 5-6 семестрах.

**3. Перечень планируемых результатов обучения, соотнесенных с планируемыми результатами освоения образовательной программы** ПК-1.1, ПК-1.2, ПК-1.3, ПК-1.4, ПК-1.5, ПК-2.1, ПК-2.2, ПК-2.3, ПК-3.1, ПК-3.2, ПК-3.3, ПК-6.1, ПК-6.2, ПК-6.3

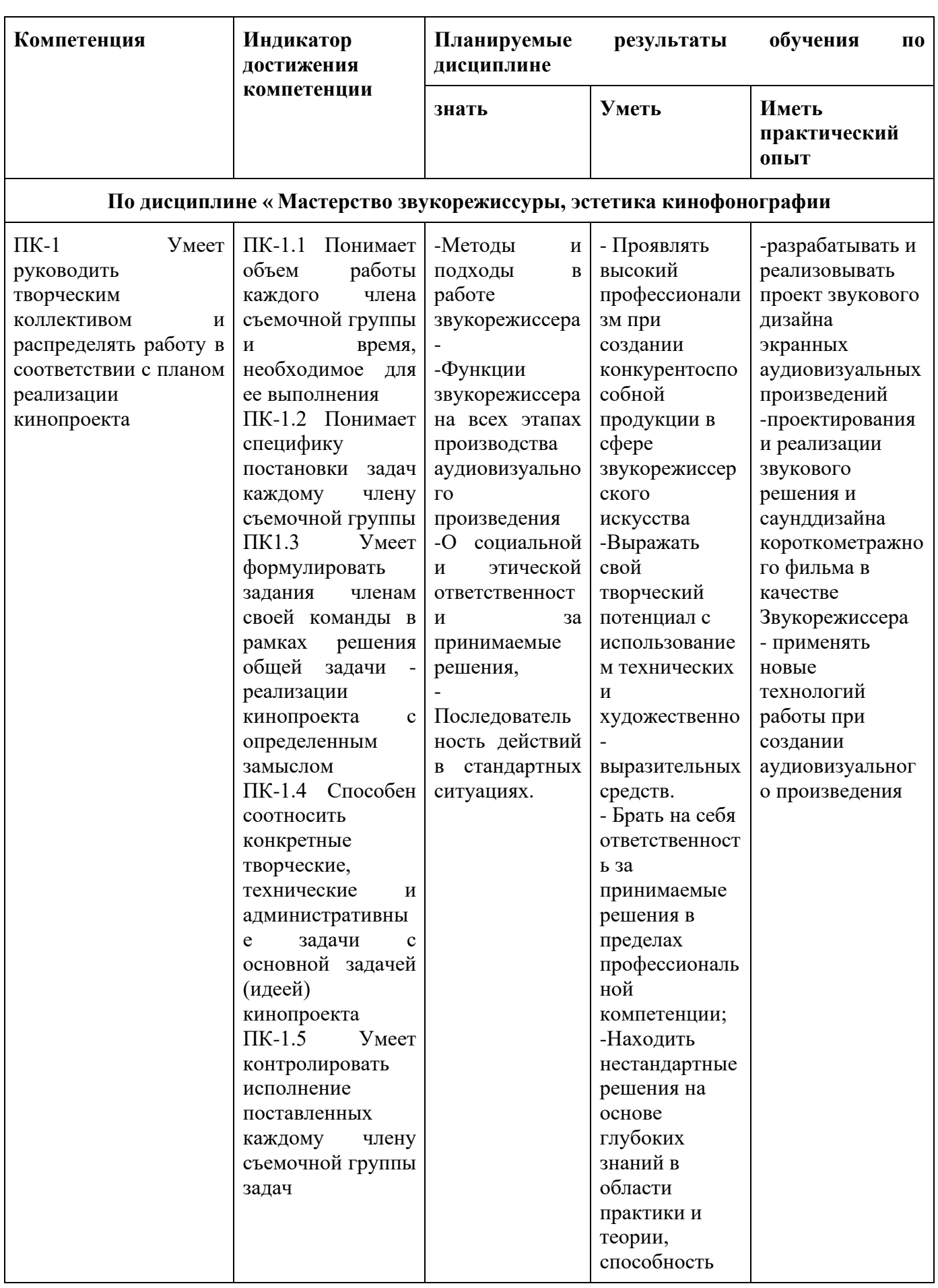

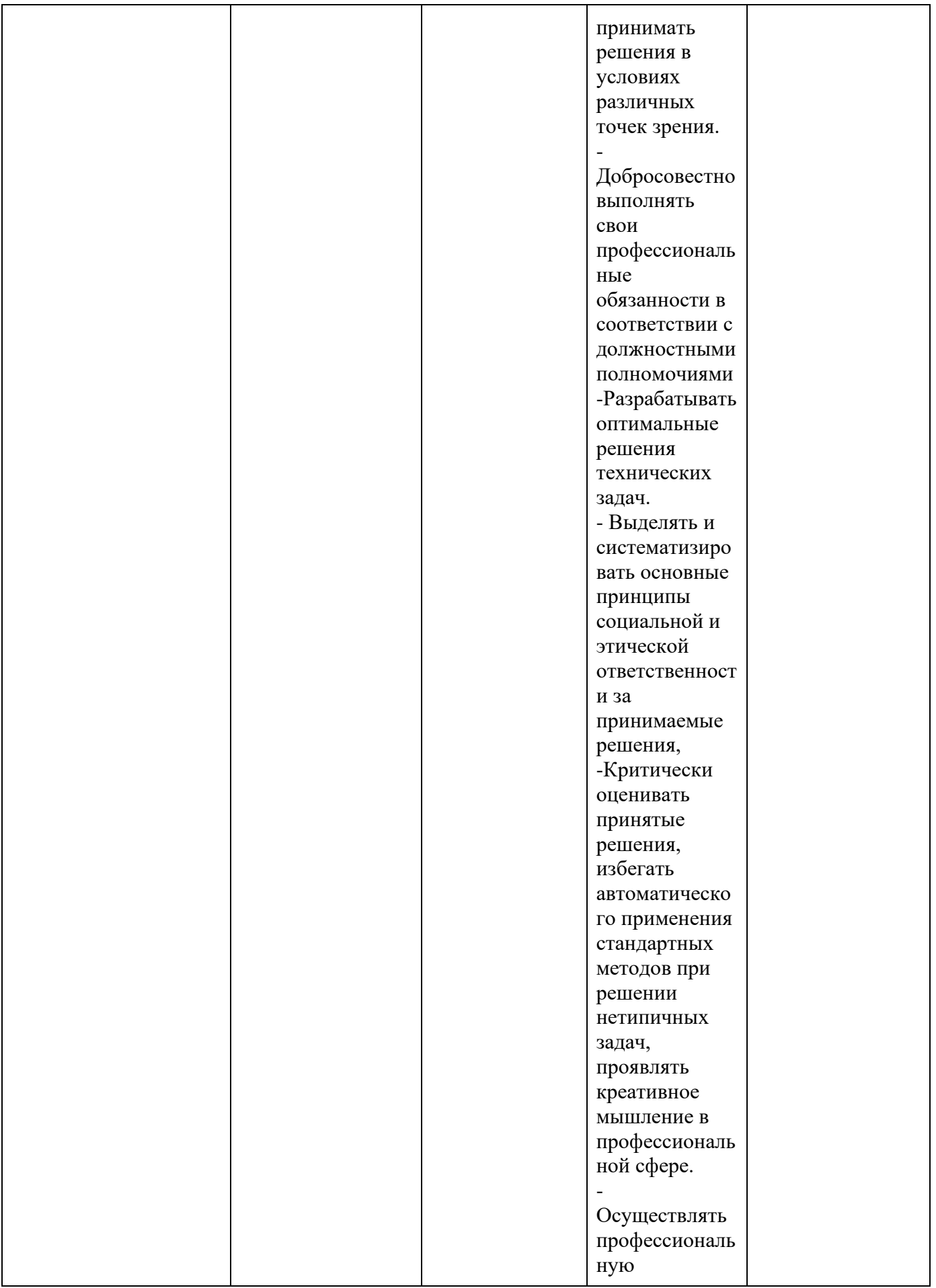

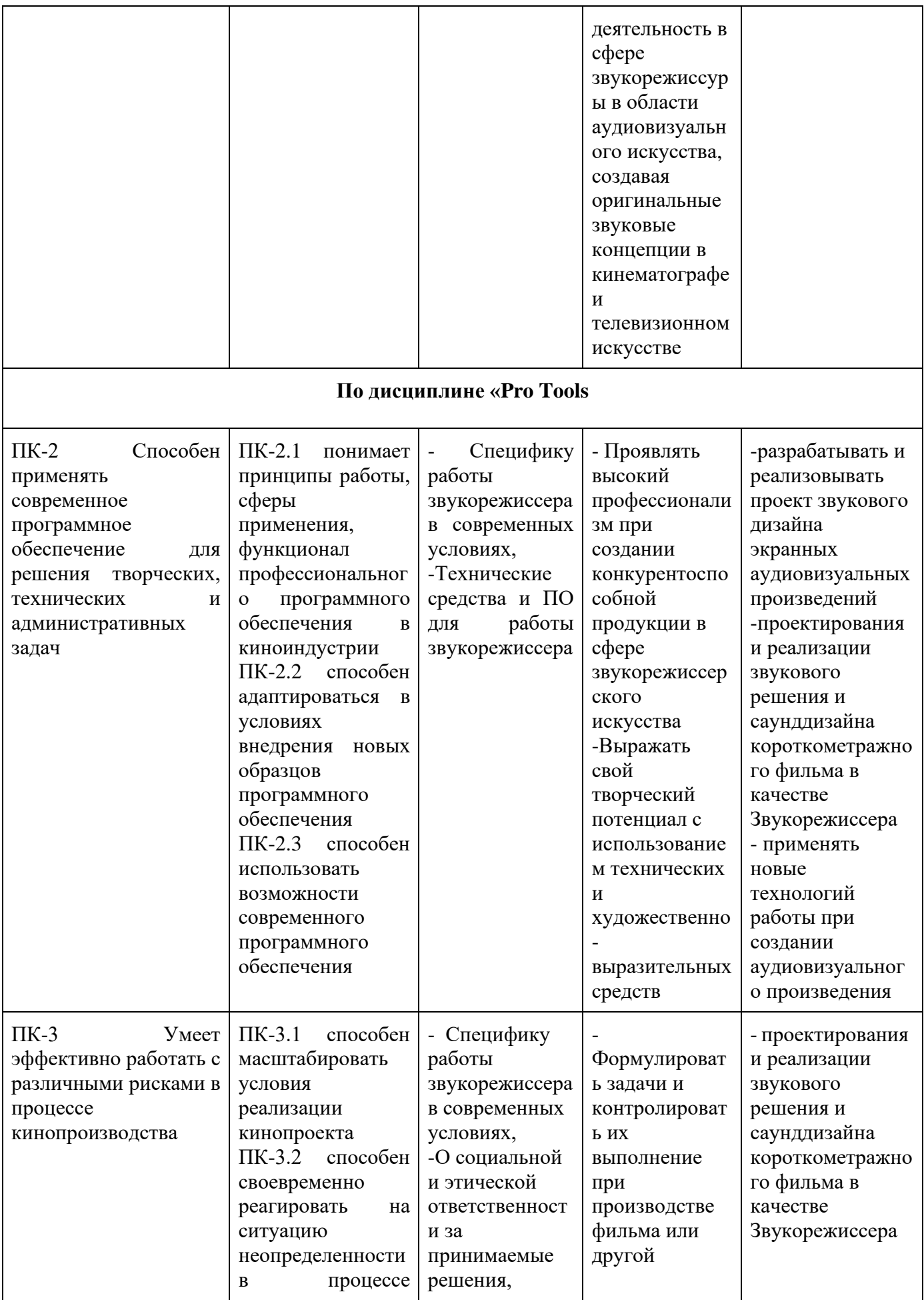

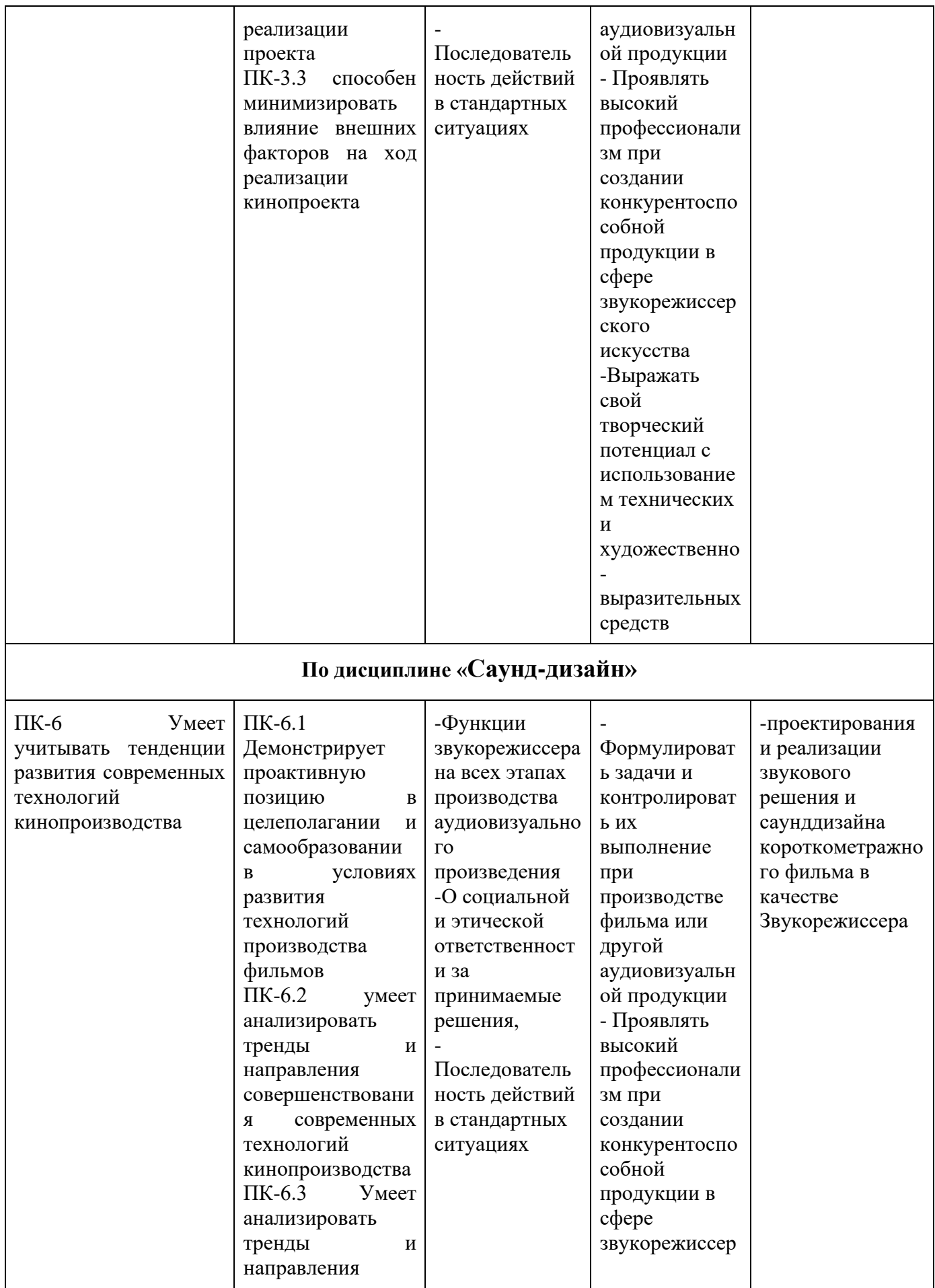

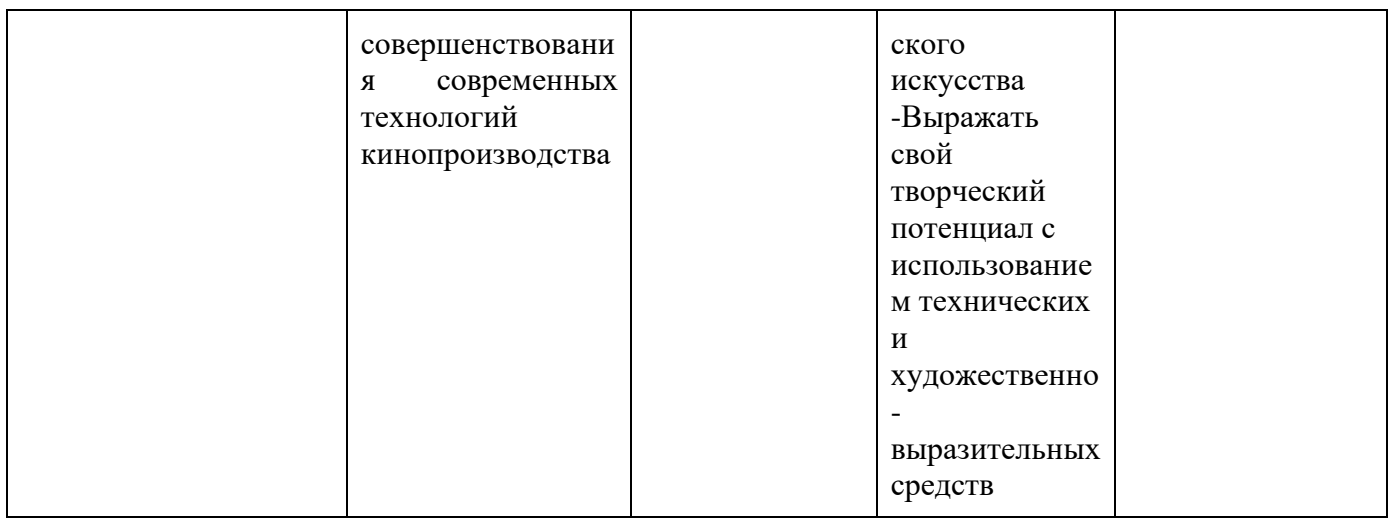

# **4. Объем дисциплин, входящих в состав модуля, и виды учебной работы**

Общая трудоемкость дисциплины «Мастерство звукорежиссуры, эстетика кинофонографии» в 5 семестре составляет 2 з.е.:

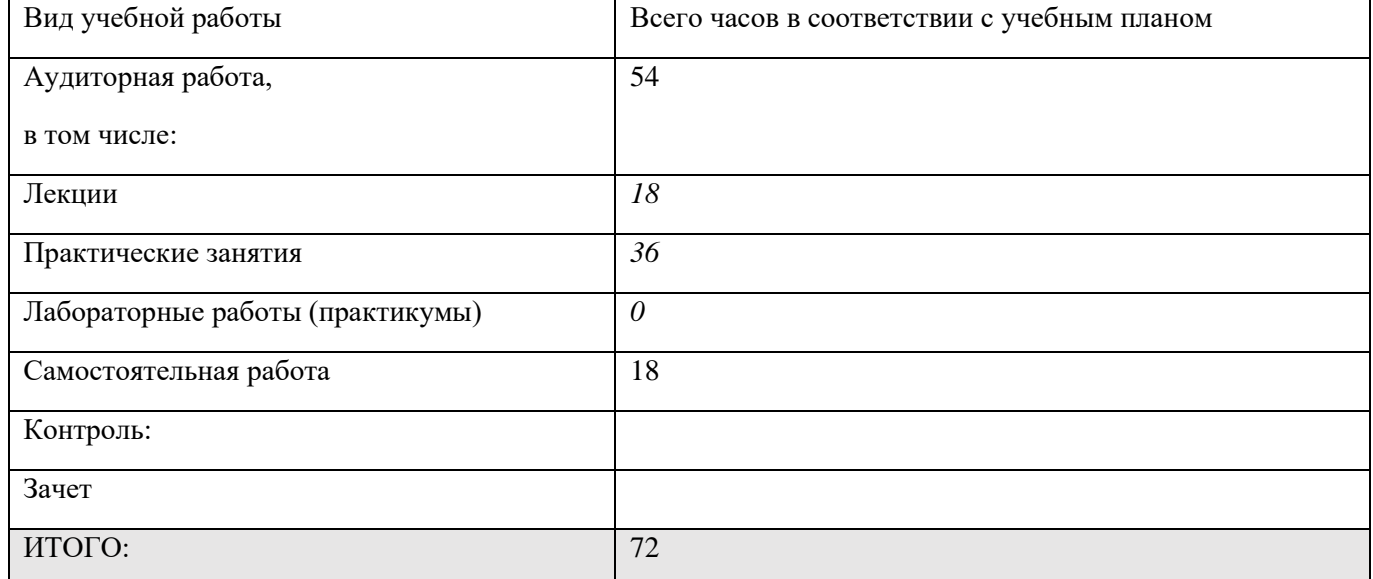

# Общая трудоемкость дисциплины «Pro Tools» в 5 семестре составляет 3 з.е.:

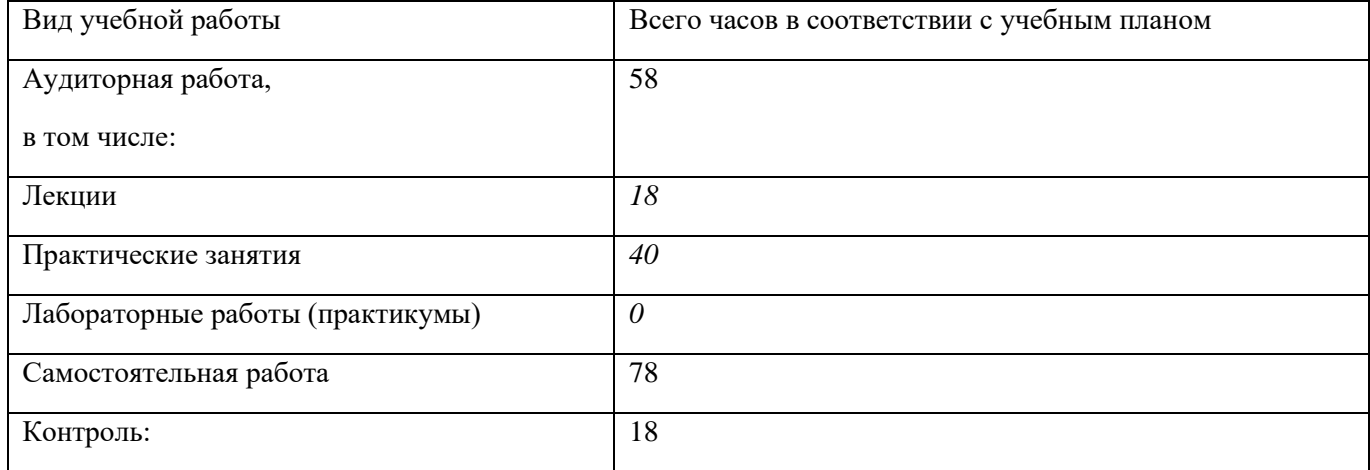

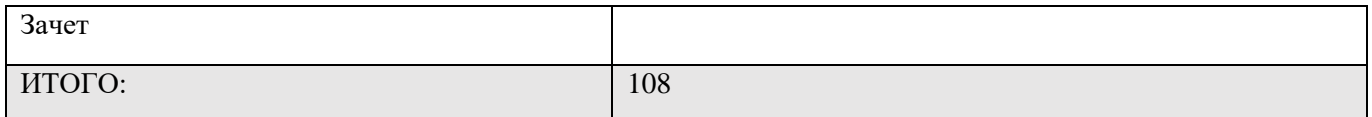

#### Общая трудоемкость дисциплины «Саунд-дизайн» в 5 семестре составляет 2 з.е.:

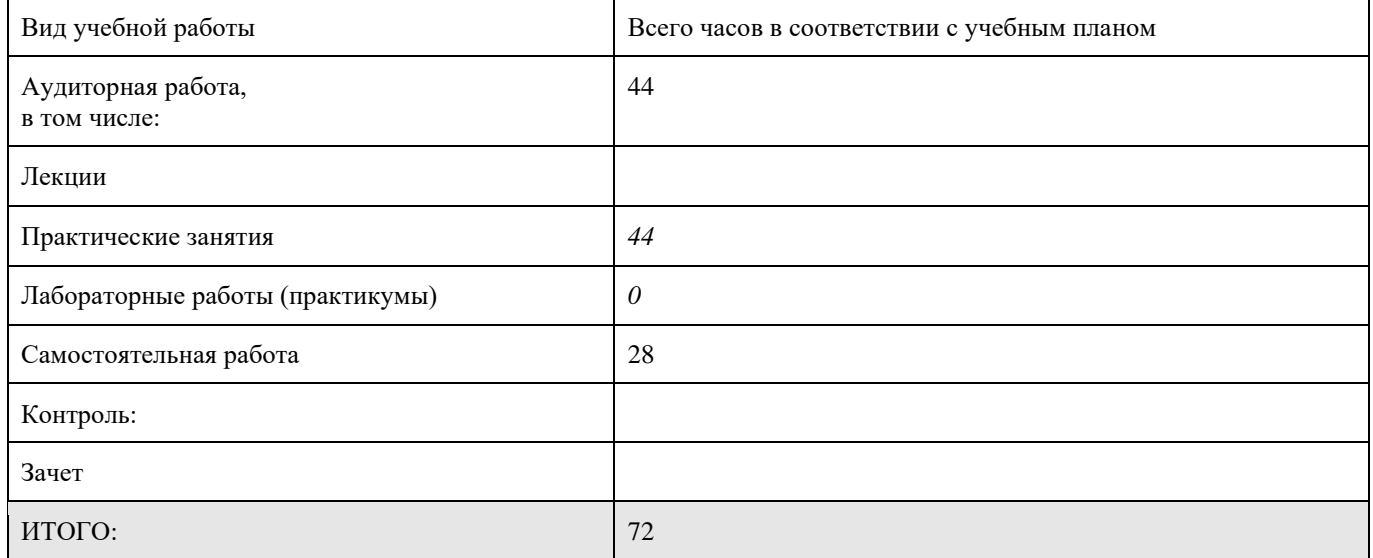

## Общая трудоемкость дисциплины «Мастерство звукорежиссуры, эстетика кинофонографии» в 6 семестре составляет 4 з.е.:

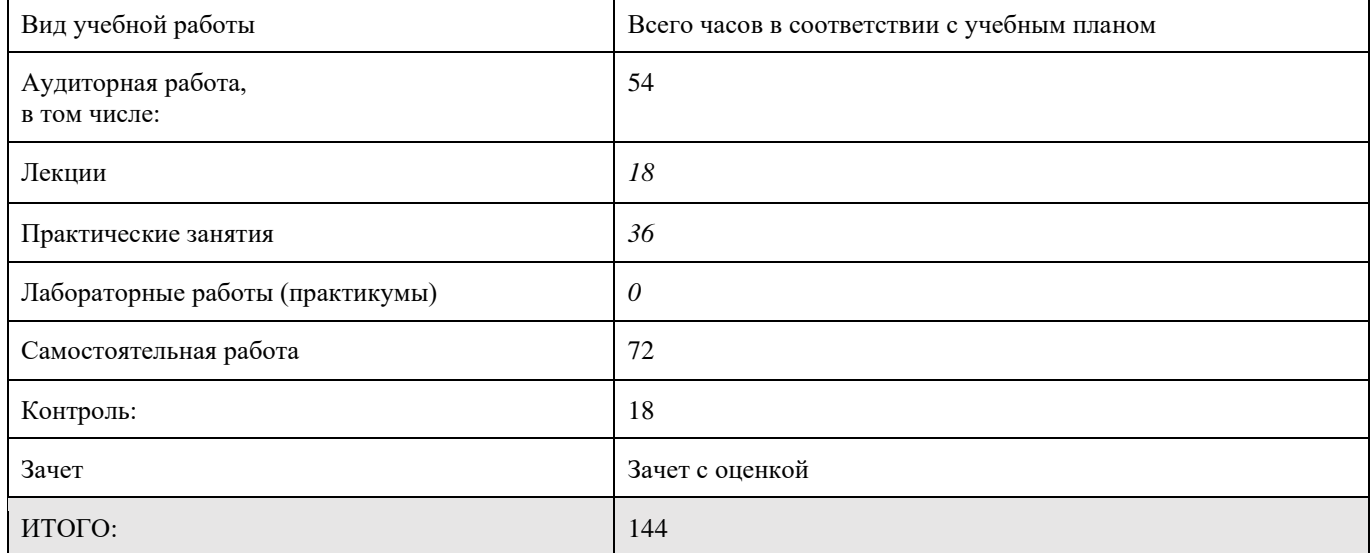

#### Общая трудоемкость дисциплины «Pro Tools» в 6 семестре составляет 3 з.е.:

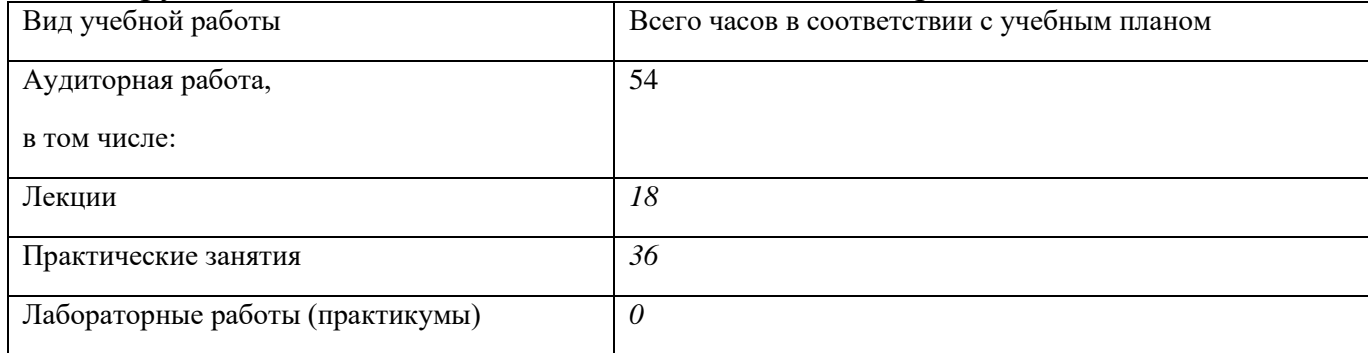

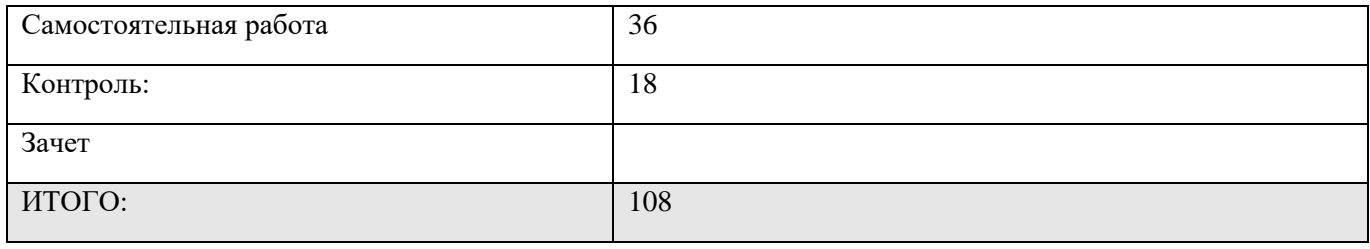

# Общая трудоемкость дисциплины «Саунд-дизайн» в 6 семестре составляет 3 з.е.:

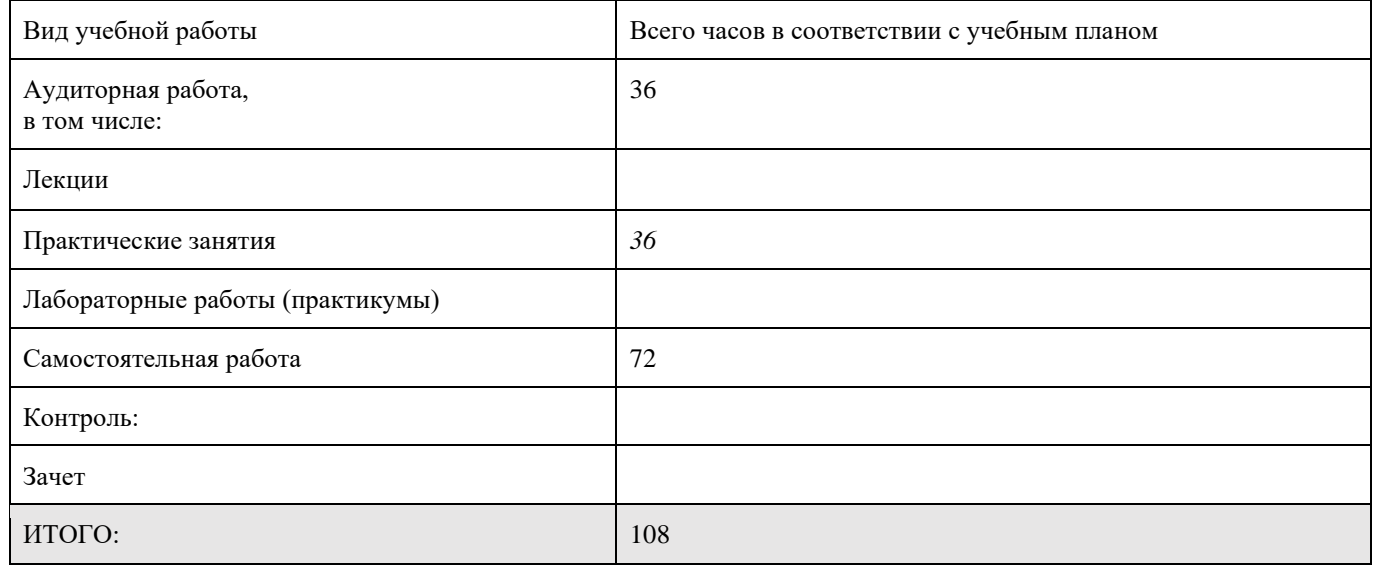

# **5. Содержание дисциплины**

# **5.1. Разделы дисциплины и виды занятий**

# **5 семестр**

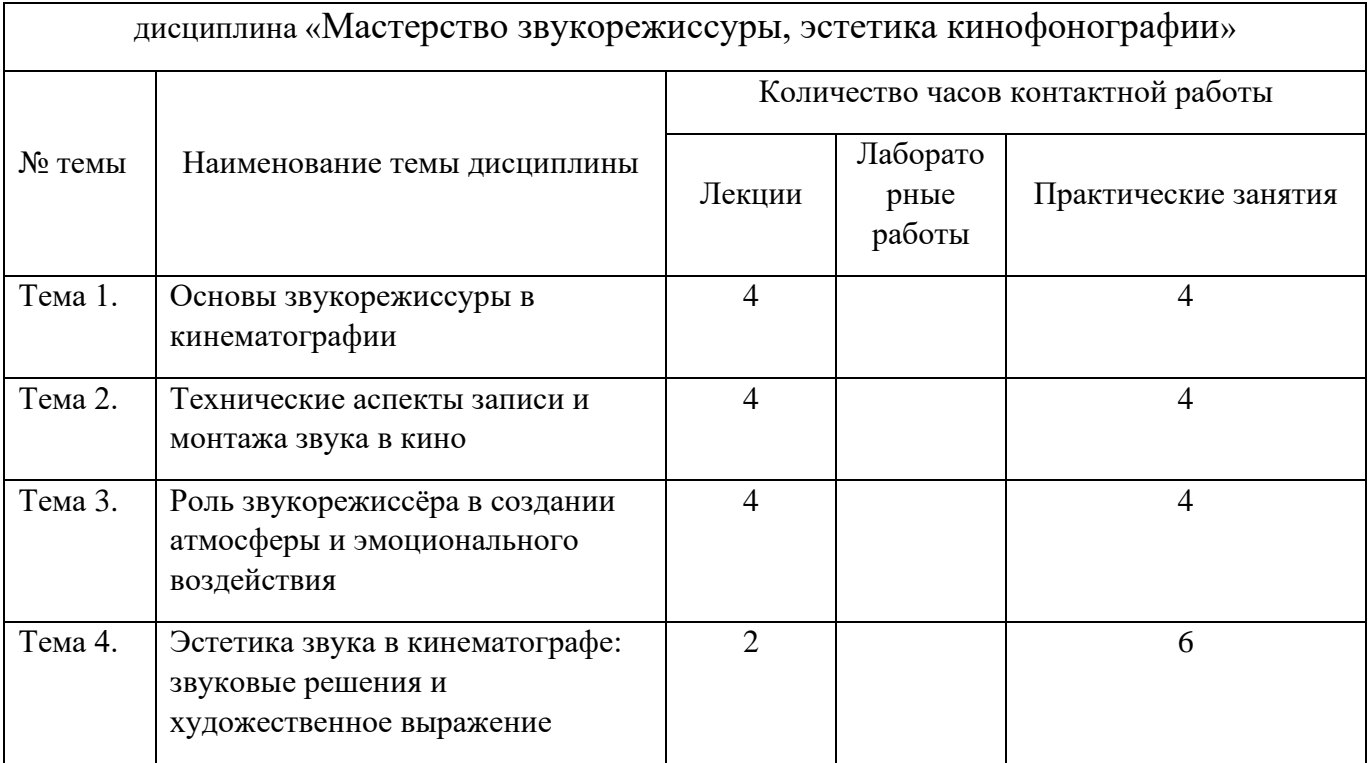

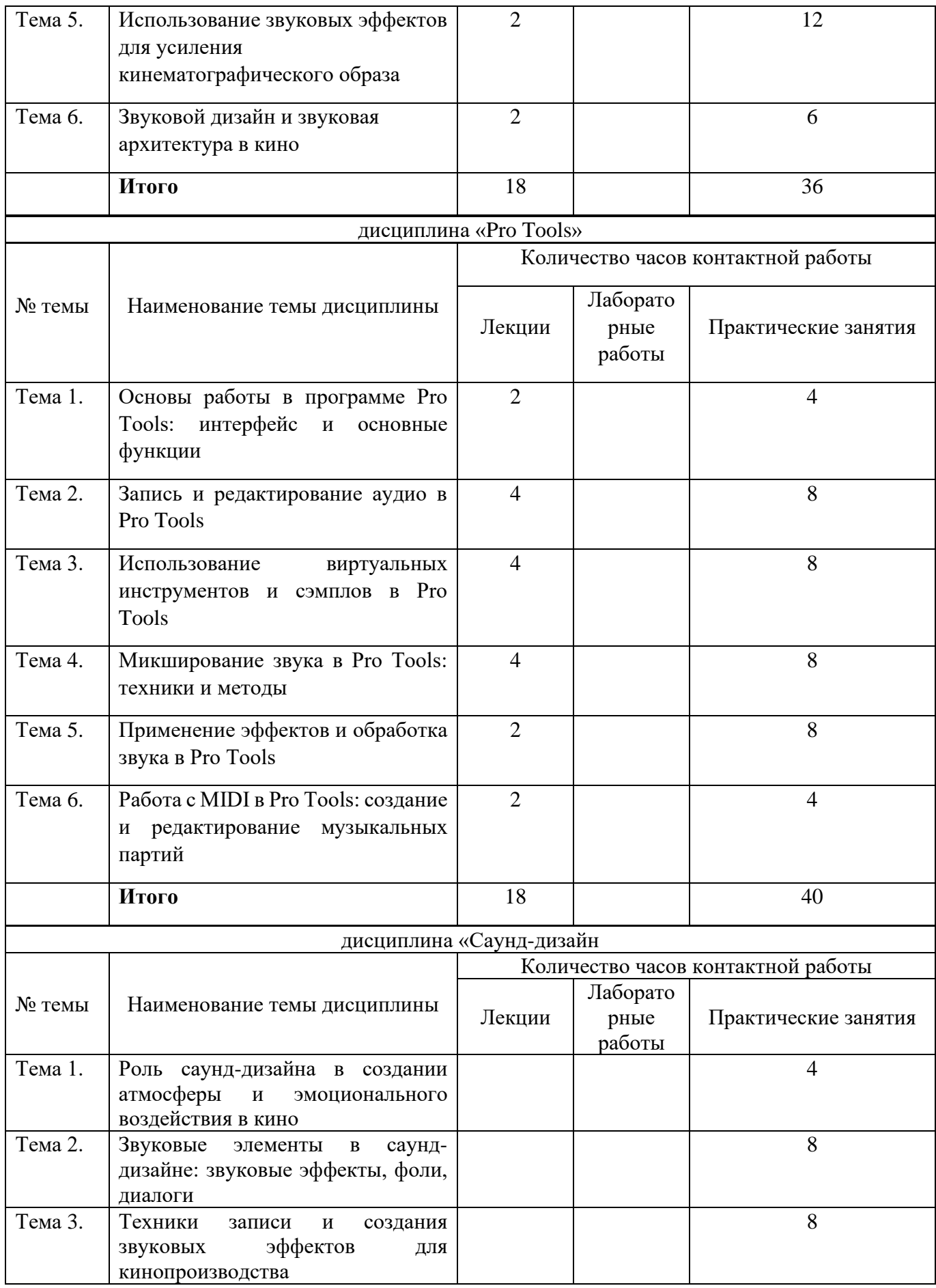

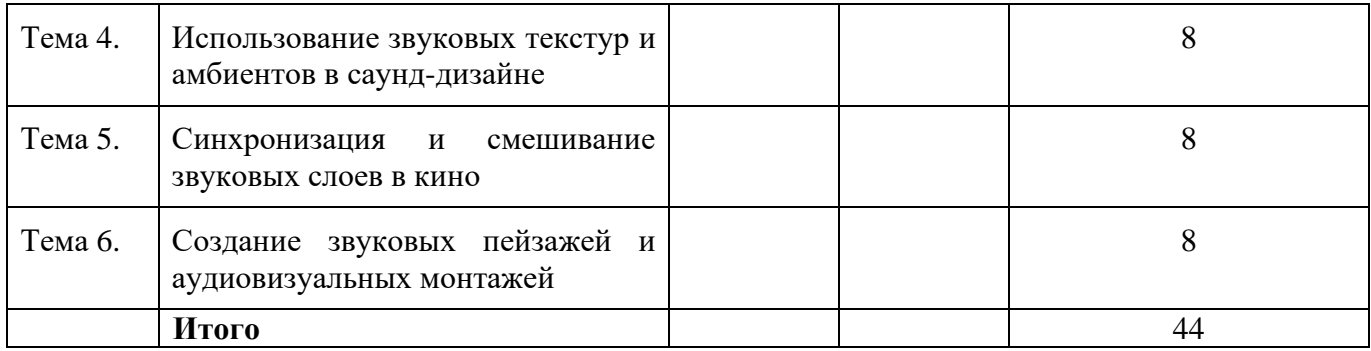

# **6 семестр**

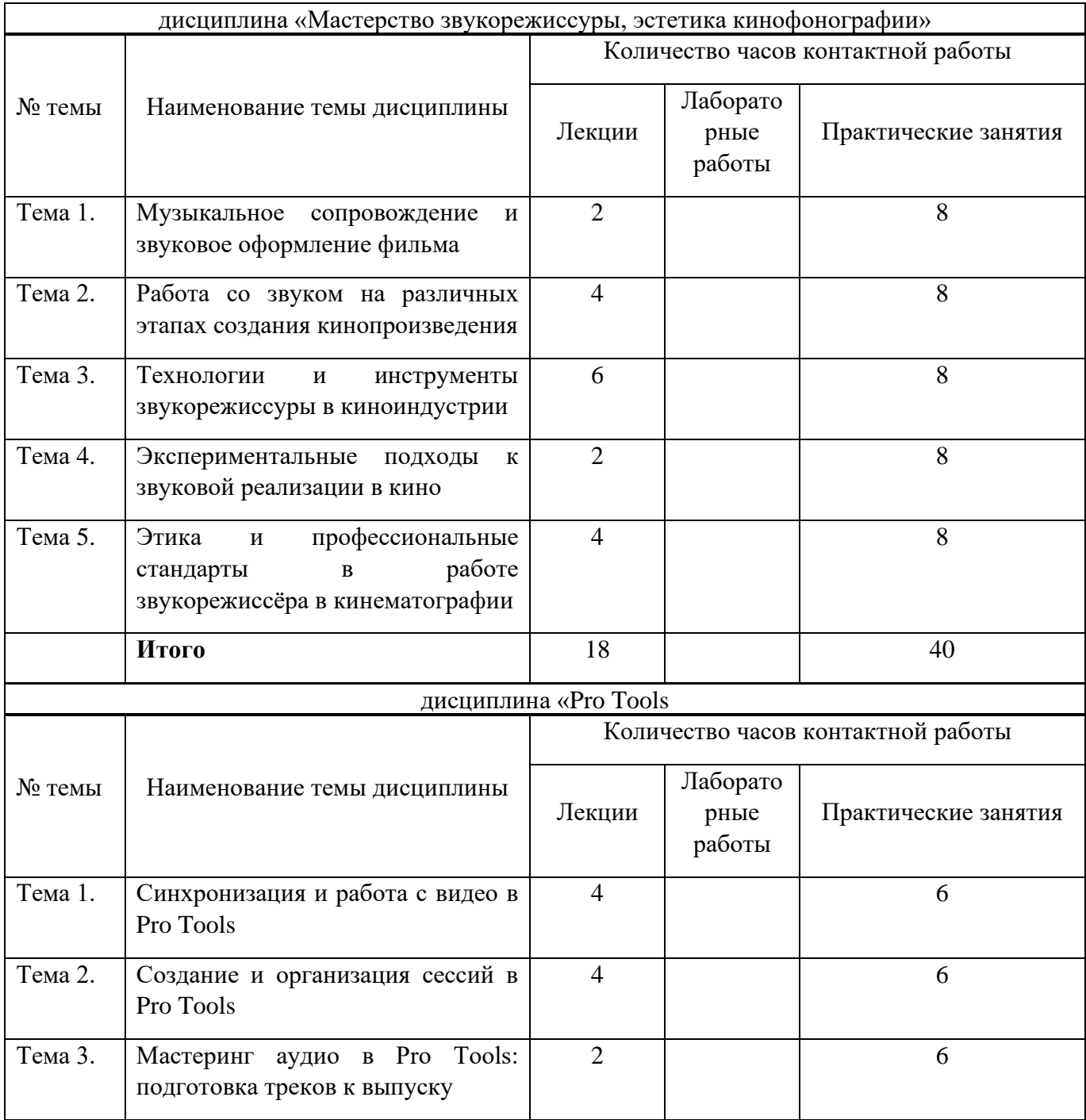

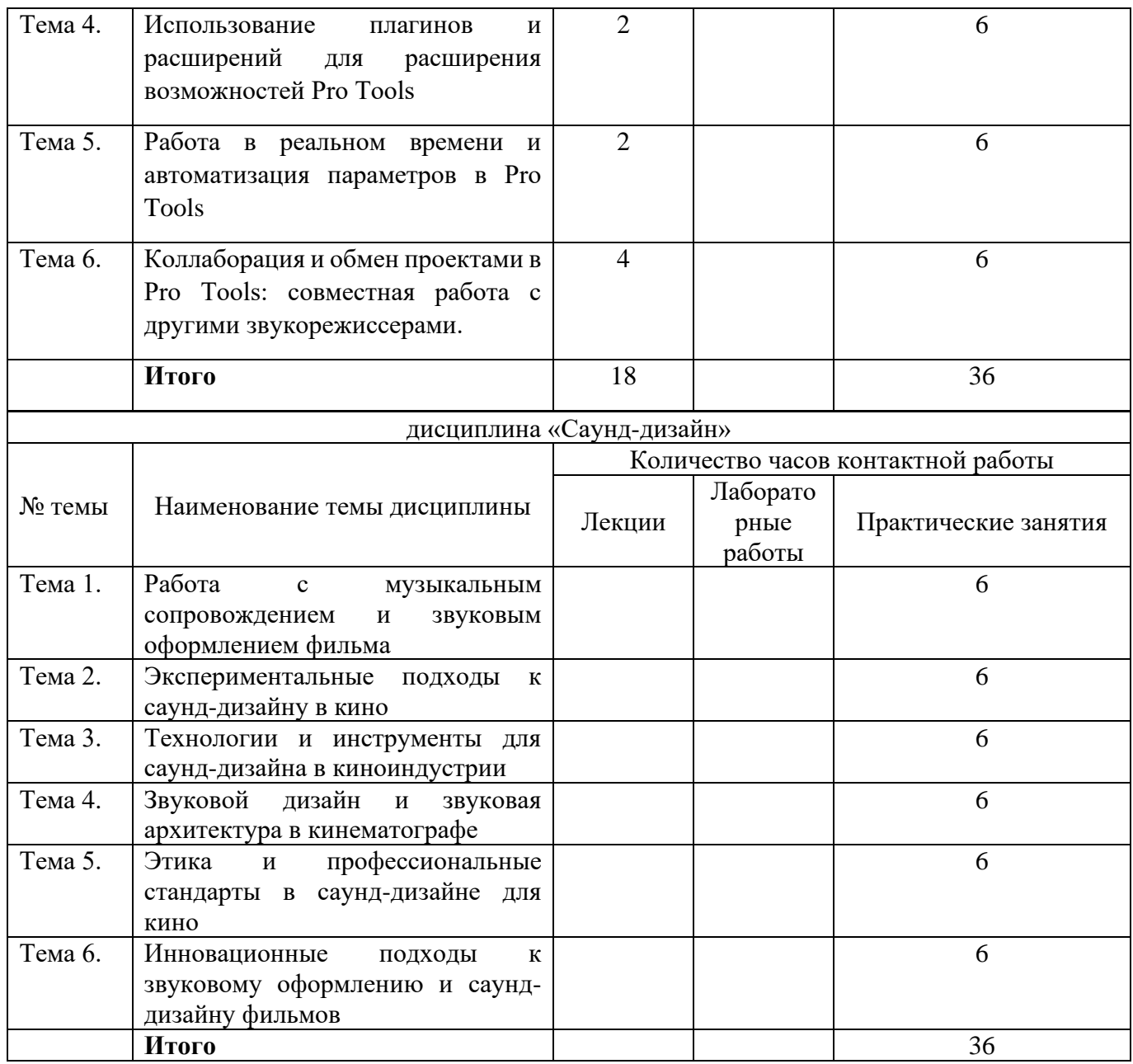

### **5.2. Тематический план изучения дисциплины 5 семестр**

#### **дисциплина «Мастерство звукорежиссуры, эстетика кинофонографии»**

#### **Тема 1. Основы звукорежиссуры в кинематографии**

Основы звукорежиссуры в кинематографии играют ключевую роль в создании звукового оформления фильмов. Звукорежиссер ответственен за запись, монтаж и сведение звука, чтобы достичь высокого качества звукового сопровождения кинопроизведений. Он должен уметь работать с различными звуковыми элементами, такими как диалоги, звуковые эффекты и музыка, чтобы создать цельное звуковое пространство. Звукорежиссер также отвечает за балансировку звука, чтобы подчеркнуть настроение сцен и передать

эмоциональное воздействие на зрителя. Важно учитывать, что звук в кино имеет такое же значение, как и изображение, поэтому профессиональные навыки звукорежиссуры необходимы для успешного создания кинематографических произведений.

#### **Тема 2. Технические аспекты записи и монтажа звука в кино**

Технические аспекты записи и монтажа звука в кино играют решающую роль в создании качественного звукового сопровождения фильмов. Для записи звука в кино используются специализированные микрофоны и аудиооборудование, что позволяет получить чистый и выразительный звук. После записи звуковых материалов происходит их монтаж, где звукорежиссер собирает и обрабатывает аудиофайлы для последующего использования. Важно уделить внимание качеству записи звука и профессиональному монтажу, чтобы достичь высокой звуковой эстетики и передать задуманное звуковое воздействие на зрителя. Понимание технических нюансов записи и монтажа звука в кино является неотъемлемой частью работы звукорежиссера в кинематографии.

# **Тема 3. Роль звукорежиссёра в создании атмосферы и эмоционального воздействия**

Роль звукорежиссёра в создании атмосферы и эмоционального воздействия в кино невероятно значима. Звукорежиссёр отвечает за выбор и обработку звуковых элементов, которые создают определенное настроение и поддерживают эмоциональную глубину фильма. С помощью звуковых эффектов, фоновых шумов и музыкального сопровождения звукорежиссёр может усилить драматические моменты и передать особенности персонажей. От тонкого шепота до громкого взрыва, каждый звук подобран с целью создания требуемой эмоциональной реакции у зрителя. Звукорежиссёр помогает зрителю погрузиться в атмосферу фильма, делая его восприятие более полноценным и увлекательным. Его творческий вклад имеет огромное значение для формирования общей эстетики и воздействия кинематографического произведения на аудиторию.

## **Тема 4. Эстетика звука в кинематографе: звуковые решения и художественное выражение**

Эстетика звука в кинематографе играет важную роль в формировании общего впечатления от фильма. Звуковые решения, такие как выбор музыкального сопровождения, звуковых эффектов и диалогов, способны значительно повлиять на атмосферу и эмоциональное воздействие на зрителя. Художественное выражение через звук подчеркивает важные моменты сюжета, создает аудиовизуальные образы и помогает передать глубину переживаний персонажей. Звук в кино может быть использован как мощный инструмент для вызова различных эмоций у зрителя и усиления визуальных впечатлений. Важно, чтобы звуковое оформление фильма соответствовало общей эстетике и замыслу режиссера, дополняя и подчеркивая кинематографическое произведение.

## **Тема 5. Использование звуковых эффектов для усиления кинематографического образа**

Использование звуковых эффектов является важным средством для усиления кинематографического образа. Звуковые эффекты могут создавать атмосферу, подчеркивать действия персонажей и передавать эмоции. От звуков шагов и диалогов до звуков природы и спецэффектов, каждый звук вносит свой вклад в формирование образа. Грамотно подобранные и смонтированные звуковые эффекты помогают сделать кинематографический образ более реалистичным и убедительным для зрителя. Звуковые эффекты способны создавать напряжение, вызывать сильные эмоции и углублять вовлеченность зрителя в происходящее на экране. Важно использовать звуковые эффекты с умом и творческим подходом, чтобы достичь желаемого эффекта и усилить воздействие кинематографического произведения.

### **Тема 6. Звуковой дизайн и звуковая архитектура в кино**

Звуковой дизайн и звуковая архитектура играют важную роль в кинематографии, определяя звуковое пространство и атмосферу фильма. Звуковой дизайн включает в себя создание и подбор звуковых элементов, которые формируют звуковую текстуру кинопроизведения. Звуковая архитектура отвечает за распределение звуков в пространстве, создавая объемный и реалистичный звуковой ландшафт. Через звуковой дизайн и архитектуру звука можно передать информацию о месте действия, настроение сцены и внутренний мир персонажей. Креативное использование звука позволяет зрителю глубже погрузиться в мир фильма и переживать кинематографический опыт более интенсивно. Звуковой дизайн и звуковая архитектура являются неотъемлемой частью кинематографического процесса, придающей произведению уникальность и выразительность.

## **Дисциплина «Pro Tools»**

# **Тема 1. Основы работы в программе Pro Tools: интерфейс и основные функции**

Программа Pro Tools- это одно из ведущих программных средств для звукозаписи и аудиомонтажа, широко используемое в музыкальной индустрии и кинематографе. Интерфейс Pro Tools представляет собой удобное рабочее пространство, состоящее из различных окон и панелей управления, что обеспечивает удобство использования программы. Основные функции Pro Tools включают запись, редактирование, микширование и мастеринг аудиоматериала, что позволяет создавать профессиональное звуковое оформление. Программа поддерживает работу с множеством аудиоформатов, плагинов и инструментов, что делает ее универсальным инструментом для работы с звуком. С помощью Pro Tools можно создавать музыкальные композиции, звуковые эффекты, озвучивать видеоматериалы и многое другое, благодаря широким возможностям программы. Понимание основ работы в Pro Tools позволяет звукорежиссерам и музыкантам эффективно реализовывать свои творческие идеи и достигать высокого качества звукового продукта**.**

#### **Тема 2. Запись и редактирование аудио в Pro Tools**

Запись и редактирование аудио в программе Pro Tools являются ключевыми этапами процесса работы с звуком. Для начала записи необходимо выбрать аудиоинтерфейс, подключить микрофон или другой источник звука и настроить уровни входного сигнала. После этого можно приступать к записи, нажимая кнопку записи и контролируя качество звука на экране монитора. Преимущество Pro Tools заключается в возможности редактирования аудиоматериала с высокой точностью и гибкостью. С помощью инструментов редактирования, таких как обрезка, наложение, перемещение и регулировка уровней, можно достичь профессионального качества звукозаписи. Программа также предоставляет возможность применения эффектов, фильтров, эквалайзеров и других обработок для улучшения звучания записей. Кроме того, Pro Tools позволяет работать с множеством дорожек одновременно, что обеспечивает широкие возможности для создания сложных музыкальных композиций или звуковых коллажей. Важно знать основные принципы записи и редактирования аудио в Pro Tools, чтобы эффективно использовать все функциональные возможности программы и достигать высоких результатов в работе со звуком.

## **Тема 3. Использование виртуальных инструментов и сэмплов в Pro Tools**

Использование виртуальных инструментов и сэмплов в программе Pro Tools открывает широкие возможности для создания музыкальных композиций и звуковых эффектов. Виртуальные инструменты позволяют эмулировать звучание реальных музыкальных инструментов, таких как синтезаторы, ударные, струнные и другие, с помощью MIDI-клавиатуры или программных контроллеров. Сэмплы представляют собой звуковые фрагменты, записанные

заранее, которые можно загружать в программу и использовать для создания музыкальных композиций. Pro Tools поддерживает широкий спектр форматов сэмплов и виртуальных инструментов, что позволяет пользователям выбирать наиболее подходящие звуковые ресурсы для своих проектов. С помощью виртуальных инструментов и сэмплов можно создавать разнообразные звуковые текстуры, эмулировать различные стили музыки и добавлять оригинальные звуковые эффекты. Программа также позволяет редактировать и обрабатывать сэмплы, изменять темп и тональность, применять эффекты и фильтры для достижения нужного звучания. Использование виртуальных инструментов и сэмплов в Pro Tools является эффективным способом расширить звуковые возможности и вдохновиться для творчества в области музыкального и звукового производства.

### **Тема 4. Микширование звука в Pro Tools: техники и методы**

Микширование звука в программе Pro Tools - это процесс сведения различных аудиодорожек в единое звуковое пространство с целью создания качественного и сбалансированного звучания. Одной из основных техник микширования звука является регулирование уровней громкости каждой дорожки для достижения оптимального баланса между инструментами и вокалом. В Pro Tools доступны различные инструменты для обработки звука, такие как эквалайзеры, компрессоры, реверберации, задержки и другие эффекты, которые помогают улучшить качество и характер звучания. Также важным аспектом микширования является панорамирование звука, то есть распределение звуковых источников по звуковому полю для создания пространственного эффекта. С помощью автоматизации в Pro Tools можно записывать изменения параметров звука на протяжении всего трека, что позволяет добиться более выразительного и динамичного звучания. Применение мастер-шин для обработки всего микса и обеспечения общего звукового баланса является важным шагом в процессе микширования. Важно учитывать особенности каждого инструмента, вокала или аудиодорожки при микшировании, чтобы добиться чистого и профессионального звучания в конечном результате. Микширование звука в Pro Tools требует опыта, творческого подхода и внимательного контроля над каждым звуковым элементом, чтобы создать качественный и эмоционально насыщенный звуковой образ.

### **Тема 5. Применение эффектов и обработка звука в Pro Tools**

Применение эффектов и обработка звука в программе Pro Tools представляют собой важный этап производства звукового материала, позволяющий придать звучанию индивидуальность и выразительность. В Pro Tools доступны различные аудиоэффекты, такие как реверберация, задержка, хорус, фленжер, компрессоры и эквалайзеры, которые позволяют изменять

звуковые характеристики и создавать интересные звуковые образы. Обработка звука включает в себя изменение тональности, громкости, динамики и пространственного звучания аудиоматериала с целью улучшения качества и воздействия звучания. Эффекты могут быть применены как к отдельным аудиодорожкам, так и ко всему миксу, обеспечивая целостное и качественное звучание проекта. В Pro Tools также доступны возможности для создания собственных звуковых эффектов, настройки параметров эффектов и сохранения настроек для последующего использования. Эффективное использование аудиоэффектов и обработка звука в Pro Tools требует понимания основных принципов работы с каждым типом эффекта, творческого подхода и анализа звукового материала для достижения желаемого звучания. Применение эффектов и обработка звука в Pro Tools помогают создать уникальные звуковые образы, подчеркнуть эмоциональный настрой произведения и придать звучанию профессиональное качество.

## **Тема 6. Работа с MIDI в Pro Tools: создание и редактирование музыкальных партий**

Работа с MIDI в программе Pro Tools открывает широкие возможности для создания и редактирования музыкальных партий. MIDI (Musical Instrument Digital Interface) позволяет передавать информацию о музыкальных событиях, таких как ноты, темп, длительность, громкость и т. д., что делает MIDI идеальным форматом для создания музыки в цифровой среде. В Pro Tools можно создавать MIDI-дорожки, добавлять виртуальные инструменты и записывать музыкальные партии с помощью MIDI-клавиатуры или программных контроллеров. Редактирование MIDI включает в себя изменение нот, редактирование длительности нот, коррекцию темпа и динамики, а также применение MIDI-контроллеров для настройки звучания инструментов. Программа предоставляет широкий выбор инструментов и звуков, которые можно использовать с MIDI, а также возможность импорта и экспорта MIDIфайлов для совместной работы с другими программами. Работа с MIDI в Pro Tools требует умения работать с музыкальными элементами, понимания основ музыкальной теории и творческого подхода для создания уникальных и качественных музыкальных композиций. Использование MIDI в Pro Tools позволяет музыкантам, композиторам и звукорежиссерам эффективно создавать, редактировать и озвучивать музыкальные произведения, открывая новые возможности для творчества в области звукового и музыкального производства.

## **Дисциплина «Саунд-дизайн»**

# **Тема 1. Роль саунд-дизайна в создании атмосферы и эмоционального воздействия в кино**

Саунд-дизайн играет ключевую роль в создании атмосферы и эмоционального воздействия в кино, дополняя визуальную составляющую и усиливая восприятие зрителя. Звуковые эффекты, амбиентные звуки, музыка и диалоги помогают передать настроение сцены, создать ощущение пространства и подчеркнуть эмоциональный фон фильма. Хорошо проработанный саунддизайн способен перенести зрителя в альтернативную реальность, углубить его взаимодействие с произведением и вызвать сильные эмоциональные реакции. С помощью звуковых решений можно подчеркнуть драматичные моменты, создать напряжение, поддержать комедийный эффект или вызвать чувство тревоги, важно подбирать звуковое оформление с учетом жанра и атмосферы фильма. Работа со звуком в кино требует творческого подхода, внимания к деталям и умения создавать звуковые образы, которые гармонично взаимодействуют с визуальным контентом, обогащая и углубляя кинематографический опыт зрителя.

## **Тема 2. Звуковые элементы в саунд-дизайне: звуковые эффекты, фоли, диалоги**

Звуковые элементы играют важную роль в саунд-дизайне, включая звуковые эффекты, фоли и диалоги. Звуковые эффекты - это звуки, которые создают атмосферу и усиливают драматические моменты в фильме. Они могут быть использованы для подчеркивания действий персонажей, создания звуковой среды или даже для добавления мистического или фантастического элемента. Фоли представляют собой записи звуков реальных предметов и событий, которые используются для воссоздания звуков окружающего мира на экране. Диалоги - это реплики персонажей, которые не только передают сюжетную информацию, но и являются важным элементом для создания атмосферы и характеров. Каждый из этих звуковых элементов важен для создания полноценного и эмоционально насыщенного звукового дизайна, который дополняет и усиливает визуальный опыт зрителя. Работа со звуковыми элементами требует тщательного подбора, обработки и смешивания, чтобы достичь желаемого эффекта и вовлечь зрителя в мир кино.

## **Тема 3. Техники записи и создания звуковых эффектов для кинопроизводства**

Техники записи и создания звуковых эффектов для кинопроизводства включают в себя разнообразные методы и подходы для достижения желаемых звуков. Одним из распространенных методов является запись звуков на месте съемок, чтобы зафиксировать реалистичные звуки окружающей среды, движения и действий персонажей. Для создания атмосферных звуковых эффектов часто используются звуки фоли - записи звуков живых объектов, которые могут быть воспроизведены и изменены в постпродакшн. Звуковые эффекты могут быть созданы с использованием различных инструментов,

оборудования и программного обеспечения, таких как синтезаторы, семплеры, эффекты обработки звука и звуковые библиотеки. Работа с звуковыми эффектами требует творческого подхода, внимания к деталям и умения создавать звуковые образы, которые соответствуют задачам и атмосфере конкретного кинопроекта. Важно также умение смешивать и редактировать звуки, чтобы достичь оптимального звукового баланса и создать эмоционально насыщенный звуковой дизайн для кино. Эффективное использование техник записи и создания звуковых эффектов позволяет кинорежиссерам и звукорежиссерам воплотить свои творческие идеи и создать полноценное и убедительное звуковое сопровождение для кинопроизведений.

### **Тема 4. Использование звуковых текстур и амбиентов в саунд-дизайне**

Использование звуковых текстур и амбиентов в саунд-дизайне играет важную роль в создании атмосферы и эмоционального воздействия в кино, играх и других медиа-проектах. Звуковые текстуры представляют собой сложные звуковые образы, состоящие из различных звуковых элементов, которые могут создавать уникальные звуковые ландшафты и настроения. Амбиенты - это фоновые звуки, которые помогают воссоздать звуковое окружение сцены, добавить пространственную глубину и передать атмосферу места действия. Использование звуковых текстур и амбиентов позволяет создавать звуковые пейзажи, которые обогащают визуальный опыт зрителя и углубляют восприятие сюжета. Эти звуковые элементы могут быть использованы для подчеркивания настроения сцены, создания эффекта погружения и передачи эмоций персонажей. Работа с звуковыми текстурами и амбиентами требует творческого подхода, умения слушать и понимать звуки окружающего мира, а также умения смешивать и редактировать звуки для достижения желаемого звукового результата. Эффективное использование звуковых текстур и амбиентов в саунд-дизайне помогает создать уникальный и насыщенный звуковой мир произведения, который обогащает общее восприятие и воздействие на зрителя.

#### **Тема 5. Синхронизация и смешивание звуковых слоев в кино**

Синхронизация и смешивание звуковых слоев в кино - важный этап постпродакшн процесса, который позволяет объединить различные аудиоэлементы для создания цельного звукового трека. На этом этапе звукорежиссеры работают над согласованием звуковых эффектов, фоли, диалогов, музыки и других аудиоэлементов с видео, чтобы создать единое звуковое пространство. Синхронизация включает в себя точное выравнивание звуковых событий с действиями на экране, чтобы зритель мог ощутить полную гармонию между видео и звуком. Смешивание звуковых слоев позволяет установить правильные уровни громкости, балансировку звука, пространственное распределение звуков и применение эффектов для

достижения желаемого звукового результата. Этот процесс требует точности, внимания к деталям и творческого подхода для создания эмоционально насыщенного и качественного звукового сопровождения для кинопроизведения. Синхронизация и смешивание звуковых слоев в кино играют ключевую роль в создании атмосферы, поддержании сюжета и усилении эмоционального воздействия на зрителя.

#### **Тема 6. Создание звуковых пейзажей и аудиовизуального монтажа**

Создание звуковых пейзажей и аудиовизуального монтажа - это творческий процесс, направленный на сочетание звуковых и визуальных элементов для создания уникального звукового опыта. Звуковые пейзажи представляют собой аудиокомпозиции, которые воплощают в себе разнообразные звуковые элементы, создавая атмосферу и настроение произведения. Аудиовизуальные монтажи объединяют звук и изображение, чтобы создать цельное и эмоционально насыщенное восприятие произведения. При создании звуковых пейзажей учитывается каждый звуковой элемент - от звуков природы до звуковых эффектов, чтобы создать убедительный и вовлекающий звуковой мир. В аудиовизуальных монтажах звук используется для поддержки и усиления визуальных образов, а также для передачи эмоций, настроения и сюжетных нюансов. Творческий подход, музыкальное чувство и технические навыки необходимы для создания качественных звуковых пейзажей и аудиовизуальных монтажей, которые способны увлечь и завоевать внимание зрителя. Важно умение согласовать звук и видео таким образом, чтобы они дополняли друг друга и создавали гармоничное впечатление, углубляя понимание и восприятие произведения в целом. Создание звуковых пейзажей и аудиовизуальных монтажей представляет собой сложный и увлекательный процесс, требующий вдохновения, творчества и профессионализма для достижения высоких результатов.

### **6 семестр**

#### **Дисциплина «Мастерство звукорежиссуры, эстетика кинофонографии»**

#### **Тема 1. Музыкальное сопровождение и звуковое оформление фильма**

Музыкальное сопровождение и звуковое оформление фильма играют важную роль в создании атмосферы, поддержании настроения и усилении эмоционального воздействия на зрителя. Музыка, подобранная для фильма, способна дополнить визуальное содержание, подчеркнуть драматические моменты, выразить эмоции персонажей и создать уникальную атмосферу произведения. Звуковое оформление включает в себя звуковые эффекты, фоли, диалоги и музыку, которые вместе создают цельное звуковое покрывало для фильма. Музыкальное сопровождение и звуковое оформление требуют тесного взаимодействия между режиссером, звукорежиссером и композитором для

достижения единого звукового концепта произведения. Эффективное использование музыки и звуков в фильме позволяет создать убедительный и запоминающийся звуковой дизайн, который усиливает визуальный опыт и углубляет восприятие сюжета. Каждый звуковой элемент - от мелодии и звуковых эффектов до диалогов - имеет свою важную роль в формировании звукового мира фильма и воздействии на зрителя.

### **Тема 2. Работа со звуком на различных этапах создания кинопроизведения**

Работа со звуком на различных этапах создания кинопроизведения начинается с предпродакшна, где звукорежиссеры обсуждают звуковую концепцию и создают план звукозаписи и звукового дизайна. На этапе съемок звукорежиссеры и звуковые мастера ответственны за качественную запись диалогов, звуковых эффектов и амбиентов на съемочной площадке. В постпродакшн фазе звукорежиссеры занимаются монтажом звука, добавлением звуковых эффектов, фоли и музыки, синхронизацией звука с видео и обработкой звука. Следующим этапом является смешивание звуковых слоев, где звукорежиссеры балансируют громкость, пространственное распределение звуков и применяют эффекты для создания желаемого звукового образа. На последнем этапе звукорежиссеры проводят финальное согласование звука с видеорядом, выполняют окончательный контроль качества и подготавливают звуковую дорожку для финального монтажа фильма. Работа со звуком на различных этапах создания кинопроизведения требует согласованности, внимания к деталям и творческого подхода для создания качественного и эмоционально насыщенного звукового сопровождения к фильму.

#### **Тема 3. Технологии и инструменты звукорежиссуры в киноиндустрии**

Технологии и инструменты звукорежиссуры в киноиндустрии постоянно совершенствуются для достижения высокого качества звукового сопровождения. Одним из основных инструментов является микшерный пульт, который позволяет регулировать уровни громкости, балансировку звука и применять различные эффекты. В качестве записывающего оборудования используются высококачественные микрофоны, предусилители и аудиоинтерфейсы для точной и чистой записи звука. Программное обеспечение для обработки звука, такое как Pro Tools, Adobe Audition, Reaper, предоставляет широкие возможности для монтажа, сведения и обработки звука на профессиональном уровне. Для создания звуковых эффектов используются специализированные инструменты, такие как синтезаторы, семплеры, а также библиотеки звуковых эффектов. В киноиндустрии также широко применяются технологии объемного звучания, такие как Dolby Atmos, для создания более реалистичного и вовлекающего звукового пространства. Технологии и инструменты звукорежиссуры играют ключевую роль в создании качественного

и эмоционально насыщенного звукового сопровождения киноиндустрии, позволяя звукорежиссерам воплощать свои творческие идеи и задумки в жизнь.

#### **Тема 4. Экспериментальные подходы к звуковой реализации в кино**

Экспериментальные подходы к звуковой реализации в кино представляют собой инновационные методы использования звука для создания уникального и оригинального звукового опыта. Один из подходов - использование необычных и нестандартных источников звуков, таких как бытовые предметы, естественные звуки или звуки тела, для создания необычных звуковых текстур и эффектов. Еще одним экспериментальным подходом является использование техник обратной связи, генерации шумов или дисторсии для создания атмосферы напряжения и драматизма в звуковой дорожке. Эксперименты с пространственным звучанием, такие как использование бинауральной записи или технологий объемного звучания, могут создавать эффект погружения и трехмерности звукового пространства. Использование техник музыкальной импровизации, коллажирования звуков и абстрактного звукового дизайна позволяет создавать уникальные исследовательские звуковые композиции. Экспериментальные подходы к звуковой реализации в кино подчеркивают роль звука как мощного инструмента для передачи настроения, эмоций и идей, а также способствуют расширению творческих горизонтов звукорежиссеров и композиторов. Воплощение экспериментальных идей в звуковое сопровождение позволяет создавать удивительные и инновационные звуковые миры, которые могут изменить восприятие кинематографического произведения и вызвать новые эмоциональные реакции у зрителей.

## **Тема 5. Этика и профессиональные стандарты в работе звукорежиссёра в кинематографии**

Этика и профессиональные стандарты играют важную роль в работе звукорежиссёра в кинематографии, определяя качество и надежность звукового сопровождения фильмов. Звукорежиссёр обязан соблюдать конфиденциальность и защищать данные о производстве и процессе создания звукового дизайна фильма. Соблюдение сроков, качественное выполнение задач и уважение к коллегам являются основными профессиональными стандартами звукорежиссёра. Этика включает в себя честность, честное представление своих навыков и возможностей, а также уважение к интеллектуальной собственности и авторским правам. Звукорежиссёр должен проявлять профессионализм, умение работать в команде, адекватно реагировать на критику и стремиться к постоянному профессиональному развитию. Соблюдение этики и профессиональных стандартов в работе звукорежиссёра способствует созданию доверительных отношений с коллегами, повышению репутации в индустрии и обеспечению высокого качества звукового сопровождения кинематографических произведений.

## **Дисциплина «Pro Tools »**

### **Тема 1. Синхронизация и работа с видео в Pro Tools**

Синхронизация и работа с видео в Pro Tools являются важными аспектами постпродакшн процесса звукорежиссуры в кинематографии. Pro Tools позволяет синхронизировать аудиодорожку с видеорядом, обеспечивая точное соответствие звуковых событий с действиями на экране. Возможность работы с видео в Pro Tools позволяет звукорежиссеру визуально отслеживать сцены и события фильма, что упрощает процесс сведения звука и согласования звука с видео. Pro Tools предоставляет инструменты для добавления звуковых эффектов, фоли, диалогов и музыки непосредственно к видеоряду, обеспечивая удобство и эффективность работы звукорежиссера. С помощью Pro Tools можно также создавать временные звуковые дорожки для раннего представления звукового сопровождения фильма перед окончательным монтажом. Гибкость и функциональность инструментов синхронизации и работы с видео в Pro Tools делают его важным инструментом для звукорежиссеров, обеспечивая точность, качество и эффективность работы над звуковым оформлением фильмов.

## **Тема 2. Создание и организация сессий в Pro Tools**

Создание и организация сессий в Pro Tools - важный этап работы звукорежиссёра, позволяющий структурировать и управлять процессом звуковой обработки. При создании сессии в Pro Tools можно определить параметры проекта, такие как частота дискретизации, разрядность и формат файла, что влияет на качество и характеристики звукового материала. В рамках сессии можно создавать различные треки для записи аудио, миди, вставок плагинов и эффектов, что обеспечивает гибкость и возможность работы с разнообразными звуковыми элементами. Организация сессии в Pro Tools включает в себя правильное наименование треков, группировку, цветовую разметку, а также удобное размещение элементов для упрощения навигации и управления звуковым материалом. Применение меток, регионов, регулярной сетки и других организационных инструментов позволяет структурировать сессию, повысить эффективность работы и обеспечить логичный ход процесса обработки звука. Создание и организация сессий в Pro Tools требует внимательного планирования, систематизации звуковых элементов и умения работать с инструментами программы для достижения оптимального качества и результатов звуковой реализации

### **Тема 3. Мастеринг аудио в Pro Tools: подготовка треков к выпуску**

Мастеринг аудио в Pro Tools - важный этап обработки звука, направленный на улучшение качества и готовности треков к выпуску. В процессе мастеринга звукорежиссер работает над общим звуковым балансом, чистотой, громкостью и динамикой треков, чтобы достичь профессионального звучания. С помощью

различных инструментов и плагинов в Pro Tools можно проводить эквализацию, компрессию, лимитирование, реверберацию и другие процессы обработки звука для достижения желаемого звукового результата. Важным аспектом мастеринга является также проверка и коррекция фазовых проблем, мониторинг совместимости с различными источниками воспроизведения и обеспечение соответствия стандартам качества аудио. Мастеринг в Pro Tools позволяет создавать конечный звуковой продукт высокого качества, готовый к публикации на различных музыкальных платформах и воспроизведения на различных устройствах. Этот процесс требует профессионального подхода, творческого видения и тщательной работы с каждым треком с целью достичь оптимального звукового результата и привлечь внимание аудитории.

#### **Тема 4. Использование плагинов и расширений для расширения возможностей Pro Tools**

Использование плагинов и расширений в Pro Tools является эффективным способом расширить функциональность программы и расширить звуковые возможности звукорежиссёра. Плагины предоставляют широкий спектр инструментов для обработки звука, включая эквалайзеры, компрессоры, реверберации, дисторшн и другие эффекты. Расширения для Pro Tools, такие как виртуальные инструменты, семплеры, синтезаторы и библиотеки звуков, позволяют создавать новые звуковые текстуры и музыкальные композиции. Использование плагинов и расширений в Pro Tools значительно увеличивает творческие возможности звукорежиссёра и позволяет достичь более профессионального и качественного звучания звуковых проектов. Возможность интеграции сторонних плагинов и расширений делает Pro Tools универсальным инструментом для работы с звуком на различных этапах создания музыки, звукового дизайна и постпродакшна. Плагины и расширения обеспечивают звукорежиссёру доступ к новым звуковым и техническим решениям, что способствует расширению творческих горизонтов и созданию уникальных и качественных звуковых произведений. Внимательный выбор и умелое использование плагинов и расширений позволяют улучшить звуковые проекты, сделать звуковое оформление более насыщенным и выразительным.

#### **Тема 5. Работа в реальном времени и автоматизация параметров в Pro Tools**

Работа в реальном времени и автоматизация параметров в Pro Tools предоставляют звукорежиссеру возможность мгновенного контроля над звуковым материалом и его изменениями в процессе воспроизведения. В Pro Tools можно проводить запись и редактирование аудио в реальном времени, что упрощает процесс работы над звуком и позволяет быстро принимать решения по обработке и сведению треков. Автоматизация параметров в Pro Tools позволяет программировать изменения уровней громкости, панорамирования, эффектов и других параметров в определенные моменты трека или проекта. Этот инструмент облегчает процесс сведения звука, позволяет создавать плавные переходы, динамические изменения и добавлять выразительность в звуковые композиции. Работа в реальном времени и автоматизация параметров в Pro Tools помогают улучшить качество звукового продукта, повысить профессионализм и создать более динамичное и интересное звуковое сопровождение. Использование этих возможностей увеличивает эффективность работы звукорежиссера, позволяет быстро реагировать на изменения и достигать желаемого звукового результата. Применение работы в реальном времени и автоматизации параметров в Pro Tools является важным элементом процесса звуковой обработки и сведения, способствуя созданию высококачественных и профессиональных звуковых проектов.

## **Тема 6. Коллаборация и обмен проектами в Pro Tools: совместная работа с другими звукорежиссерами.**

Коллаборация и обмен проектами в Pro Tools позволяют звукорежиссерам объединить свои усилия для создания качественного звукового контента. Совместная работа с другими специалистами открывает широкие возможности для обмена идеями, опытом и умениями, способствуя творческому росту и развитию. В Pro Tools можно легко обмениваться проектами, аудиофайлами, миди-дорожками и настройками, обеспечивая удобство и эффективность совместной работы над звуковым материалом. Совместное использование облачных сервисов и онлайн-платформ для обмена проектами позволяет звукорежиссерам работать удаленно и синхронизировать свои усилия независимо от местоположения. Коллаборация в Pro Tools упрощает процесс коммуникации между участниками проекта, позволяя быстро делиться отзывами, комментариями и предложениями для улучшения звукового материала. Обмен проектами в Pro Tools способствует созданию более слаженного и качественного звукового продукта, позволяя каждому участнику внести свой вклад и экспертное мнение в процесс создания музыки, звукового дизайна или постпродакшна. Коллаборация и обмен проектами в Pro Tools стимулируют творческое взаимодействие, обогащают звукорежиссерский опыт и способствуют созданию инновационных и качественных звуковых проектов. В результате совместной работы звукорежиссеры могут достичь новых высот в своем творчестве, создавая уникальные и вдохновляющие звуковые композиции и аудио-произведения.

## **Дисциплина «Саунд дизайн»**

## **Тема 1. Работа с музыкальным сопровождением и звуковым оформлением фильма**

Работа с музыкальным сопровождением и звуковым оформлением фильма играет ключевую роль в создании атмосферы и эмоциональной глубины произведения. Звукорежиссер отвечает за интеграцию музыкальных композиций, звуковых эффектов, диалогов и звуковой атмосферы в общую звуковую картину фильма. Подбор подходящей музыки и звуковых эффектов важен для передачи настроения, подчеркивания сюжетных моментов и создания цельности произведения. Работа с музыкальным сопровождением включает выбор музыкальных композиций, их синхронизацию с действием на экране, а также настройку уровней громкости и баланса звука. Звуковое оформление фильма включает создание звуковых эффектов, фоли, звуковой атмосферы, которые придают произведению глубину и реализм. Важным аспектом работы звукорежиссера является согласование музыкального сопровождения и звукового оформления с режиссерским замыслом, обеспечивая единое звуковое восприятие зрителя. Звукорежиссер должен уметь тонко чувствовать ритм и настроение фильма, подчеркивать ключевые моменты с помощью звуковых решений и обеспечивать гармоничное сочетание звука и изображения. Работа с музыкальным сопровождением и звуковым оформлением фильма требует творческого подхода, профессиональных навыков и внимательного внимания к деталям для создания высококачественного и запоминающегося звукового продукта.

#### **Тема 2. Экспериментальные подходы к саунд-дизайну в кино**

Экспериментальные подходы к саунд-дизайну в кино открывают широкие возможности для творческого выражения и инноваций в звуковом оформлении фильмов. Звукорежиссеры могут использовать нестандартные методы записи и обработки звуков, чтобы создать уникальные звуковые текстуры и атмосферу. Экспериментальные техники, такие как звуковые коллажи, абстрактные звуковые эффекты, дисторсия и обратная связь, могут быть применены для передачи необычных эмоций и визуальных концепций через звук. Использование различных звуковых объектов, инструментов и техник микширования позволяет создавать необычные и интригующие звуковые картины, которые дополняют визуальную составляющую фильма. Эксперименты с пространственным звучанием, амбиентными звуками и звуковыми ландшафтами могут привнести новые измерения в звуковое оформление кинокартины. Инновационные подходы к саунд-дизайну могут подчеркнуть индивидуальность режиссерского видения, усилить драматическое напряжение и создать уникальный звуковой опыт для зрителя. Экспериментальные звуковые решения могут стать важным элементом художественного выражения в кино и способствовать расширению границ звукового искусства в кинематографе. Творческий подход к саунд-дизайну через эксперименты и инновации позволяет звукорежиссерам открывать новые горизонты и вносить свежие идеи в развитие звукового оформления фильмов. В

итоге, экспериментальные подходы к саунд-дизайну в кино могут привести к созданию уникальных и запоминающихся звуковых образов, которые оставят глубокое впечатление на зрителя и подчеркнут инновационную сторону звукового искусства.

### **Тема 3. Технологии и инструменты для саунд-дизайна в киноиндустрии**

Технологии и инструменты для саунд-дизайна в киноиндустрии постоянно развиваются, предоставляя звукорежиссерам широкие возможности для творческой работы над звуковым оформлением фильмов. Программное обеспечение, такое как Pro Tools, Logic Pro, Cubase, предоставляет инструменты для записи, редактирования, обработки и микширования звуков, а также для интеграции звука с видео. Виртуальные инструменты и синтезаторы позволяют создавать уникальные звуковые эффекты, музыкальные композиции и атмосферы для фильмов. Библиотеки звуковых эффектов, такие как Hollywood Edge, Sound Ideas, предоставляют звукорежиссерам доступ к широкому спектру звуков для создания звуковой атмосферы в кинопроизведениях. Пространственный звук и аудиофайлы высокой четкости обеспечивают более реалистичное звучание и погружение зрителя в кинематографический мир. Технологии Dolby Atmos и DTS:X позволяют создавать трехмерное звучание, распределяя звуковые объекты по всему пространству кинозала. Использование специальных микрофонов, таких как binaural и ambisonic, позволяет записывать звук в формате 360 градусов, создавая эффект присутствия и объемности звучания. Разработка собственных звуковых эффектов и аудиодизайн в программе Pure Data, Max MSP или SuperCollider открывает новые горизонты в создании инновационных звуковых решений для кино. В итоге, использование передовых технологий и инструментов для саунд-дизайна в киноиндустрии способствует созданию качественного и запоминающегося звукового оформления фильмов, обогащая зрительский опыт и подчеркивая важность звука в кинематографии.

### **Тема 4. Звуковой дизайн и звуковая архитектура в кинематографе**

Звуковой дизайн и звуковая архитектура играют важную роль в кинематографе, помогая создать уникальную звуковую среду и атмосферу для зрителей. Звуковой дизайн включает в себя создание звуковых эффектов, атмосферы, музыкального сопровождения и диалогов, которые дополняют визуальную составляющую фильма. Звуковая архитектура определяет организацию звуковых элементов в пространстве киносцены, обеспечивая гармоничное сочетание звука и изображения. Звуковой дизайнер создает звуковые пейзажи, которые помогают передать настроение, эмоции и характер персонажей, усиливая воздействие фильма на зрителя. Звуковая архитектура включает в себя работу с пространственным звучанием, балансировку громкости, панорамирование и создание объемных звуковых образов для

создания реалистичности и глубины звучания. Звуковой дизайн и звуковая архитектура взаимодействуют, чтобы создать цельное звуковое оформление фильма, которое подчеркивает его уникальность и художественное содержание. Звуковой дизайн может быть использован для подчеркивания настроения сцены, создания сюжетных акцентов и передачи информации через звуковые эффекты и музыку. Звуковая архитектура помогает определить звуковые планы, глубину сцены, а также создать эффект присутствия и иммерсии для зрителей, углубляя их в кинематографический мир. В итоге, звуковой дизайн и звуковая архитектура совместно способствуют созданию высококачественного и запоминающегося звукового оформления фильма, которое играет важную роль в формировании общего впечатления и эмоционального воздействия на зрителя.

## **Тема 5. Этика и профессиональные стандарты в саунд-дизайне для кино**

Этика и профессиональные стандарты играют важную роль в саунддизайне для кино, определяя правила поведения и качество работы звукорежиссеров. Звукорежиссеры должны соблюдать конфиденциальность информации, обрабатываемой на проекте, и уважать авторские права на звуковые материалы. Профессиональные стандарты включают в себя уважение к коллегам и заказчикам, честность в отношениях и выполнение обязательств перед сроком. Этика в саунд-дизайне также включает в себя отказ от использования недостоверной информации или подделки звуковых эффектов, диалогов или музыкальных композиций. Звукорежиссеры должны следовать профессиональным стандартам качества звука, обеспечивая четкость, баланс и гармонию в звуковом оформлении фильма. Этика включает в себя уважение к творческому замыслу режиссера и готовность к сотрудничеству и конструктивной критике со стороны заказчиков. Профессиональные стандарты также предполагают постоянное обучение, совершенствование навыков и использование передовых технологий в работе над звуковым оформлением. Соблюдение этики и профессиональных стандартов в саунд-дизайне для кино способствует созданию качественного и ответственного звукового продукта, который отвечает высоким требованиям индустрии и оправдывает доверие зрителей и заказчиков.

## **Тема 6. Инновационные подходы к звуковому оформлению и саунддизайну фильмов**

Инновационные подходы к звуковому оформлению и саунд-дизайну фильмов открывают новые возможности для творческого выражения и экспериментов в кинематографии. Использование современных технологий, таких как бинауральное звучание или звуковые объекты, позволяет создавать трехмерные и пространственные звуковые образы, увеличивая реализм и

иммерсивность звучания. Инновационные подходы включают использование абстрактных звуковых эффектов, нестандартных музыкальных решений и эксперименты с звуковыми текстурами для создания уникальной атмосферы и эмоционального воздействия на зрителя. Звукорежиссеры могут экспериментировать с ритмами, темпами, гармониями и диссонансами, чтобы создать необычные и запоминающиеся звуковые образы, подчеркивающие индивидуальность произведения. Инновационные подходы к звуковому оформлению могут включать использование необычных источников звуков, таких как повседневные предметы, природные звуки или звуки человеческого тела, для создания оригинальных звуковых коллажей. Эксперименты с техниками звуковой обработки, такими как гранулирование, фазовая модуляция и временное искажение, позволяют создавать новые звуковые эффекты и текстуры, расширяя звуковую палитру фильма. Инновационные подходы к звуковому оформлению могут вдохновить зрителей, вызвать новые эмоции и перенести их в мир удивительных звуковых впечатлений, делая кинопроизведение уникальным и захватывающим. В конечном итоге, инновационные подходы к звуковому оформлению и саунд-дизайну фильмов способствуют развитию кинематографии как искусства и позволяют звукорежиссерам проявить свою творческую индивидуальность и экспериментальный подход в работе.

#### 5.3. Текущий контроль успеваемости по разделам модуля **Дисциплина «Мастерство звукорежиссуры, эстетика кинофонографии»**

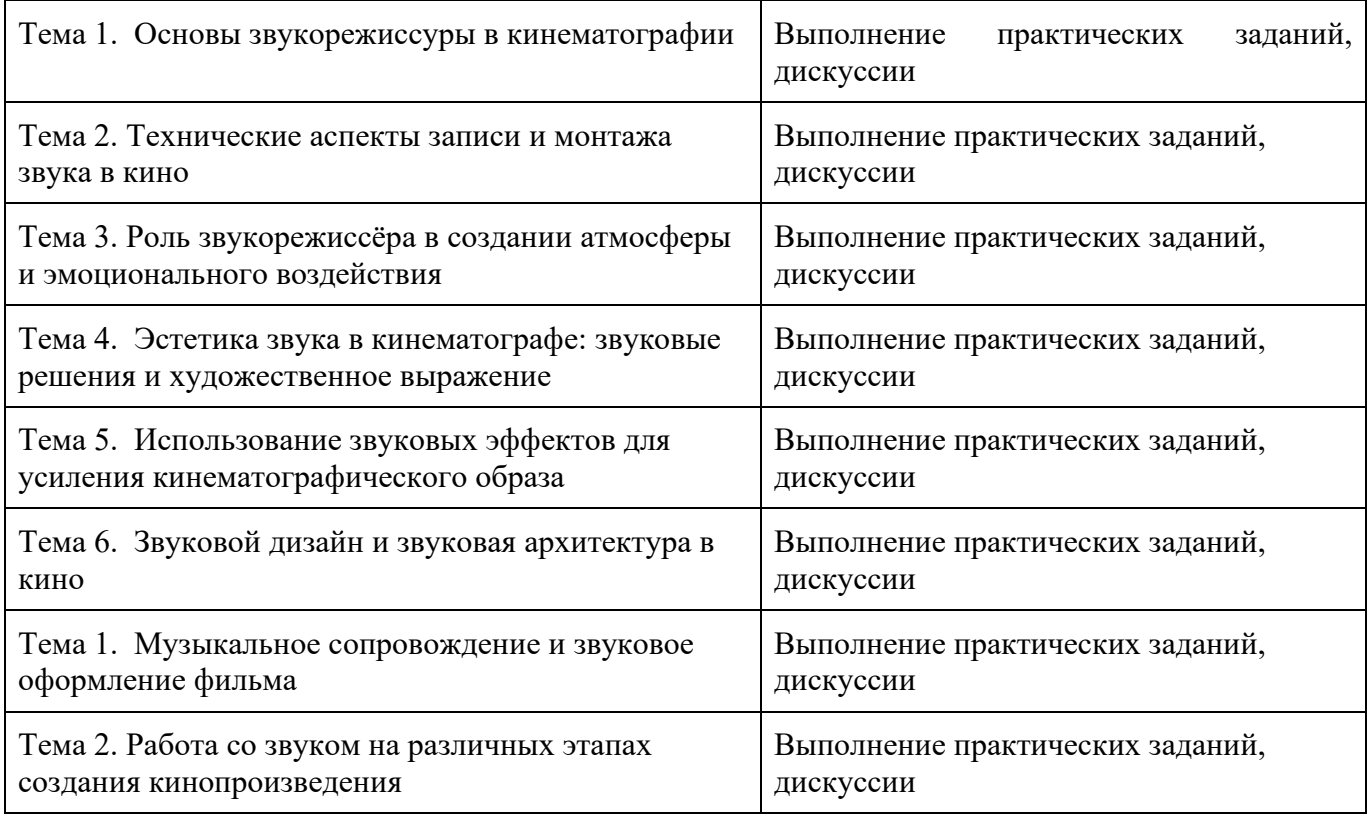

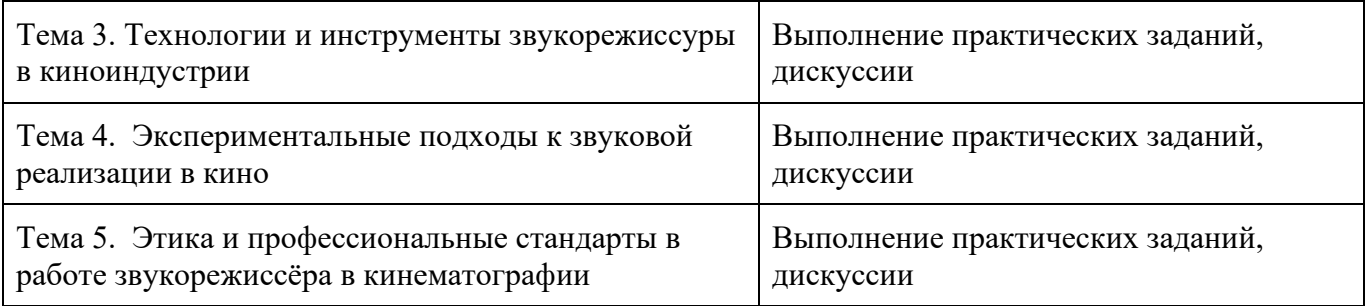

# **Дисциплина «Pro Tools»**

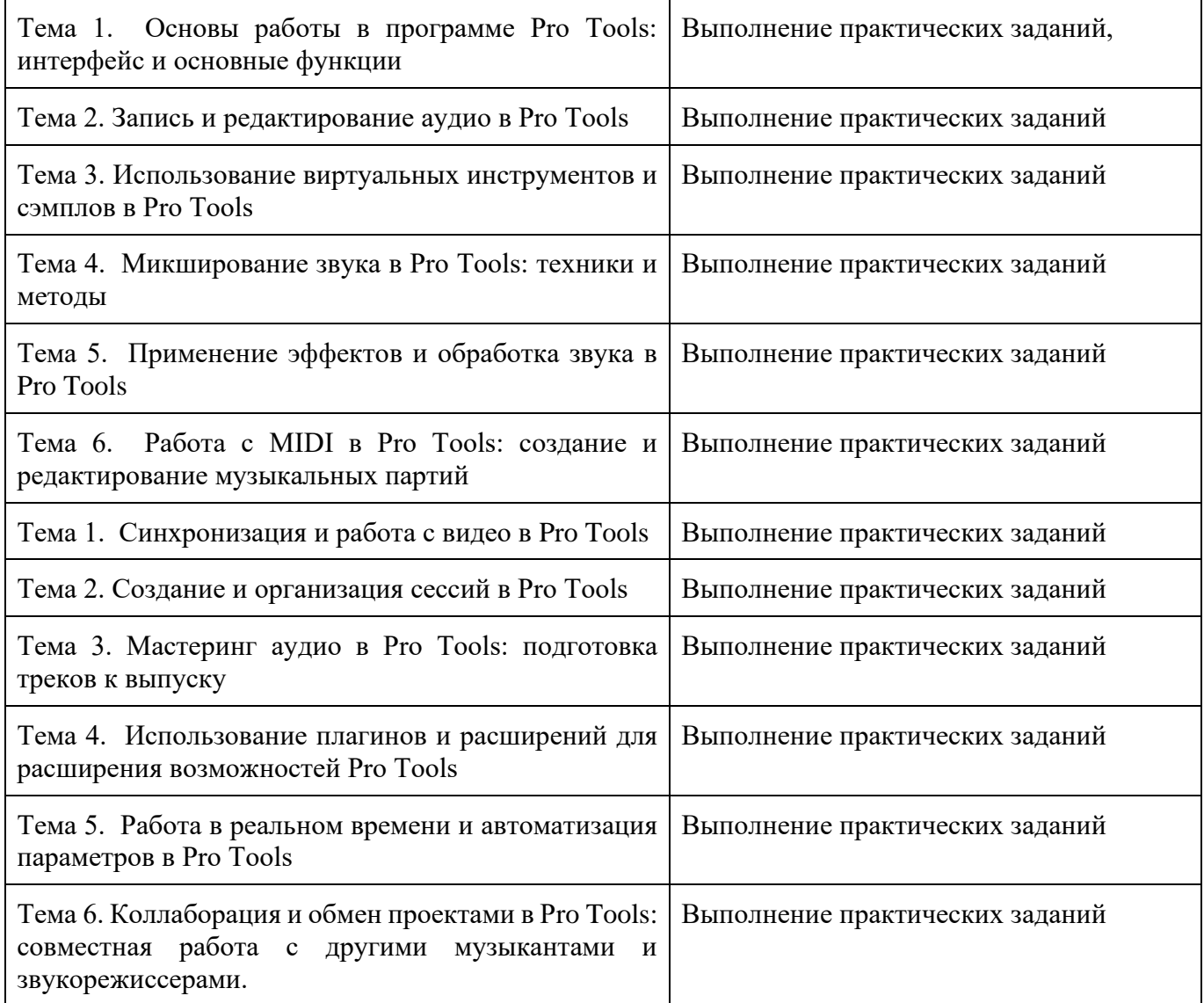

# **Дисциплина «Саунд-дизайн»**

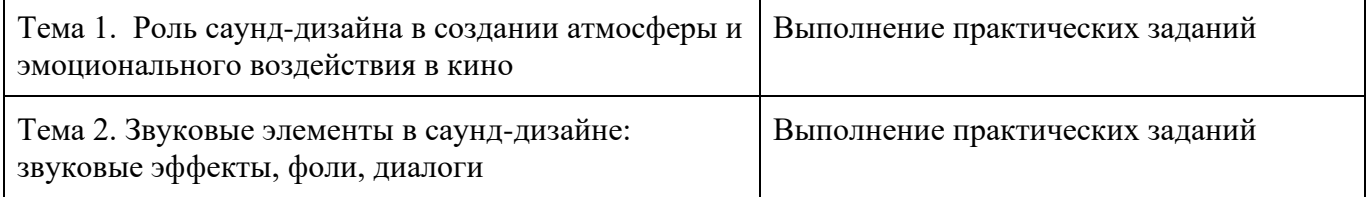

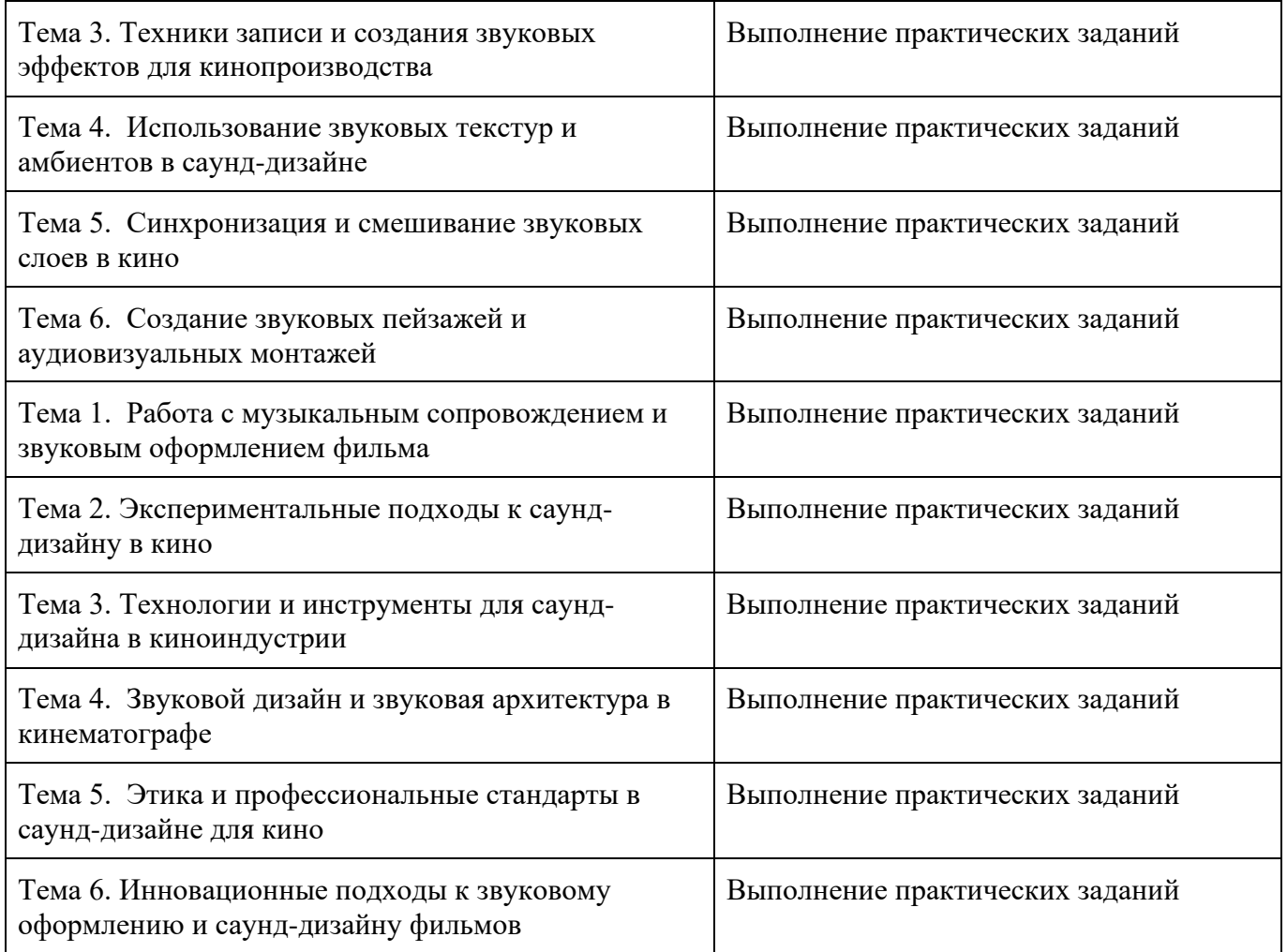

# **5.4. Самостоятельное изучение разделов дисциплины (изучение теоретического курса)**

Вопросы, выносимые на самостоятельное изучение по дисциплине

«Мастерство звукорежиссуры, эстетика кинофонографии»:

- 1. Звук (Природа звука, понятие о звуке, громкость звука).
- 2. Звук и его разновидности (музыкальный, речевой, шум)
- 3. Акустика. Громкоговорители. Живые и заглушенные студии.
- 4. Стереозвук, монозвук.
- 5. Микрофон. Направленные и ненаправленные микрофоны.
- 6. Типы микрофонов: динамические, электретные и др.
- 7. Уровень записи звука, динамический диапазон, автоматическая и ручная настройки.
- 8. Прослушивание звука. Микшерный пульт: звуковой микшер, использование микшера.
- 9. Живой звук: синхронный и несинхронный. Фонограмма.
- 10.Звуковая дорожка, тембр голоса, звуковые эффекты.
- 11.Взаимосвязь звука и изображения. Слово и музыка как художественно
	- выразительные средства.

# **6. Учебно-методическое и информационное обеспечение дисциплины 6.1. Основная литература**

Основы звукорежиссуры [Текст]: учебное пособие / Московский гос. ин-т культуры; [сост.] К. М. Бабаян. - Москва: Московский гос. ин-т культуры, 2016. - 72 с.: ил.; 21 см.; ISBN 978-5-94778-422-0: 100 экз. **6.2. Дополнительная литература**

1. Трахтенберг, Лев Соломонович Мастерство звукооператора [Текст] / Л. С. Трахтенберг. - Москва: Искусство, 1972. - 192 с.: ил.; 20 см.

2. Волченко, В. В. Технология звукозаписи в студии: теория и практика [Текст] : учебно-методическое пособие для студентов специальности 53.05.03 Музыкальная звукорежиссура / В. В. Волченко ; Министерство образования и науки Российской Федерации, Федеральное государственное бюджетное образовательное учреждение высшего образования "Краснодарский государственный институт культуры", Факультет телерадиовещания и театрального искусства, Кафедра звукорежиссуры. - Краснодар: КГИК, 2018. - 87 с.; 21 см.; ISBN 978-5-94825-256-8: 50 экз.

## **6.3. Перечень ресурсов информационно-коммуникационной сети «Интернет»**

- 1. [www.edu.ru](http://www.edu.ru/) Российское образование (федеральный портал)
- 2. <https://scholar.google.ru/> Google Академия (бесплатная поисковая система по полным текстам научных публикаций всех форматов и дисциплин)
- 3. <https://elibrary.ru/> eLIBRARY.RU (научная электронная библиотека журналы и статьи)
- 4. https://ria.ru/ Российское Информационное Агентство, государственное новостное агентство.
- 5. https://tass.ru/- еще одно государственное новостное агентство, принадлежащее правительству России.
- 6. https://www.gazeta.ru/ общественно-политическая газета и новостной сайт.
- 7. https://www.kommersant.ru/ новостной ресурс газеты "Коммерсант".
- 8. https://lenta.ru/ один из крупнейших российских новостных порталов.
- 9. https://www.rbc.ru/- Российский Бизнес Консалтинг, ведущая российская медиакомпания.
- 10.https://www.vesti.ru/ государственный телеканал "Вести", также доступен в формате новостного сайта.
- 11.https://www.kp.ru/ сайт газеты "Комсомольская правда".
- 12.https://www.forbes.ru/- российское издание журнала Forbes.
- 13.Аргументы и Факты https://aif.ru/- сайт популярной российской газеты.
- 14.https://snob.ru/ российский информационно-дискуссионный портал.
- 15[.http://видеомонтажер.рф/](http://видеомонтажер.рф/) сайт, посвященный обучению видеомонтажу и продвижению начинающих специалистов в этой области
- 16.Кинопоиск [\(https://www.kinopoisk.ru/\)](https://www.kinopoisk.ru/) крупнейший русскоязычный портал о кино, телевидении и сериалах.
- 17.Фильм Про [\(https://filmpro.ru/\)](https://filmpro.ru/) новости кино, обзоры фильмов и сериалов, рецензии и интервью с актерами.
- 18.Киноафиша [\(http://www.kinoafisha.info/\)](http://www.kinoafisha.info/) информация о фильмах, актерах, Операторах и других аспектах киноиндустрии.
- 19.Kinomania [\(https://kinomania.ru/\)](https://kinomania.ru/) каталог фильмов с описанием, трейлерами и отзывами зрителей.
- 20.Киномания [\(https://kinomanka.ru/\)](https://kinomanka.ru/) обзоры фильмов, рецензии, новости кино и телевидения.
- 21.Кино-Театр.Ру [\(https://www.kino-teatr.ru/\)](https://www.kino-teatr.ru/) база данных фильмов, актеров, Операторов и других деятелей кино.
- 22[.Filmz.ru](http://filmz.ru/) [\(https://www.filmz.ru/\)](https://www.filmz.ru/) портал о кино с обзорами, рецензиями, новостями и интервью.

Киноэксперт [\(https://киноэксперт.рф/\)](https://киноэксперт.рф/) - профессиональный ресурс для киноманов и киноведов.

## **7. Материально-техническое обеспечение дисциплины**

 $\Gamma$ 

# **7.1. Материально-техническое обеспечение дисциплины включает в себя:**

٦

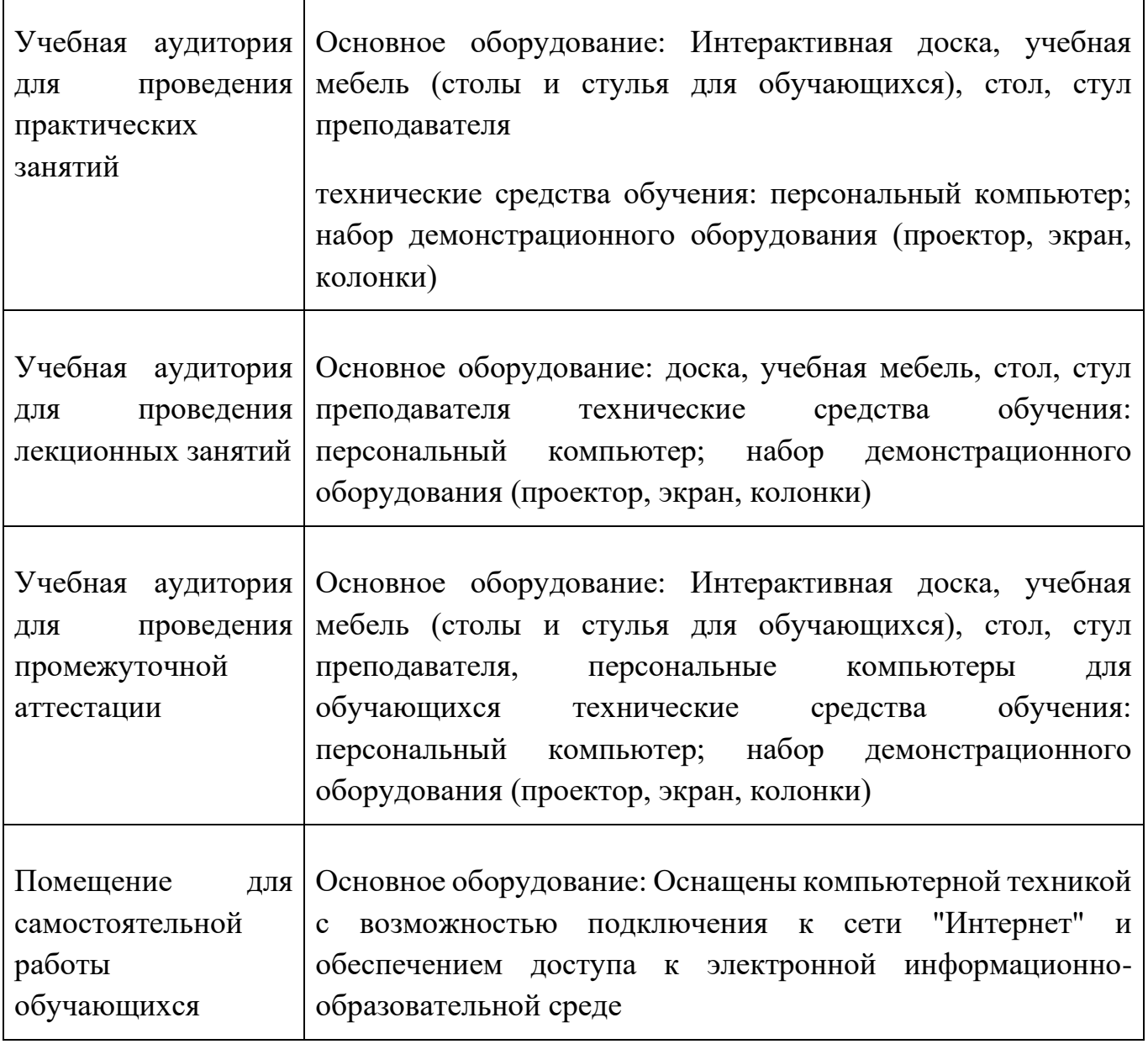

**7.2. Перечень информационных технологий, используемых при осуществлении образовательного процесса по дисциплине, в том числе комплект лицензионного программного обеспечения, электроннобиблиотечные системы, современные профессиональные базы данных и информационные справочные системы**

Обучающиеся обеспечены доступом к электронной информационнообразовательной среде Университета из любой точки, в которой имеется доступ к сети «Интернет», как на территории организации, так и вне ее.

### *лицензионное программное обеспечение:*

• Microsoft Windows 7 pro;

• Операционная система Microsoft Windows 10 pro;

- Операционная система Microsoft Windows Server 2012 R2:
- Программное обеспечение Microsoft Office Professional 13;
- Программное обеспечение Microsoft Office Professional;

• Комплексная Система Антивирусной Защиты Kaspersky Total Security для бизнеса Russian Edition

#### *электронно-библиотечная система:*

●Электронная библиотечная система (ЭБС) «Университетская библиотека ONLINE»<http://biblioclub.ru/>

### *современные профессиональные баз данных:*

• Официальный интернет-портал базы данных правовой информации [http://pravo.gov.ru.](http://pravo.gov.ru./)

### *информационные справочные системы:*

●Портал Федеральных государственных образовательных стандартов высшего образования [http://fgosvo.ru.](http://fgosvo.ru./)

●Компьютерная справочная правовая система «КонсультантПлюс» [\(](about:blank)<http://www.consultant.ru/>[\)](about:blank)

# **8. МЕТОДИЧЕСКИЕ РЕКОМЕНДАЦИИ ПО ОРГАНИЗАЦИИ ИЗУЧЕНИЯ ДИСЦИПЛИНЫ**

## **8.1. Формы и методы преподавания дисциплины**

Например:

Используемые формы и методы обучения: лекции и практические занятия, самостоятельная работа студентов, деловые игры, кейсы.

В процессе преподавания дисциплины преподаватель использует как классические формы и методы обучения (прежде всего лекции и практические занятия), так и активные методы обучения (деловые игры, различные виды кейсов и др.) - применение любой формы (метода) обучения предполагает также использование новейших IT-обучающих технологий, включая электронную информационную образовательную среду (виртуальный класс преподавателя по данной дисциплине).

При проведении лекционных занятий преподаватель использует аудиовизуальные, компьютерные и мультимедийные средства обучения, а также демонстрационные и наглядно-иллюстрационные (в том числе раздаточные) материалы.

Практические занятия по данной дисциплине проводятся с использованием компьютерного и мультимедийного оборудования, при необходимости - с привлечением полезных Интернет-ресурсов и пакетов прикладных программ.

### **8.2. Методические рекомендации преподавателю**

Перед началом изучения дисциплины преподаватель должен ознакомить студентов с видами учебной и самостоятельной работы, перечнем литературы и интернет-ресурсов, формами текущей и промежуточной аттестации, с критериями оценки качества знаний для итоговой оценки по дисциплине.

При проведении лекций, преподаватель:

1) формулирует тему и цель занятия;

2) излагает основные теоретические положения;

3) с помощью мультимедийного оборудования и/или под запись дает определения основных понятий, расчетных формул;

4) проводит примеры из отечественного и зарубежного опыта, дает текущие статистические данные для наглядного и образного представления изучаемого материала;

5) в конце занятия дает вопросы для самостоятельного изучения.

При проведении практических занятий, преподаватель:

1) формулирует тему и цель занятия;

2) предлагает студентам ответить на вопросы, вынесенные на практическое занятие;

3) организует дискуссию по наиболее сложным вопросам;

4) предлагает студентам провести обобщение изученного материала.

В случае проведения аудиторных занятий (как лекций, так и практических занятий) с использованием активных методов обучения (деловых игр, кейсов, мозговых атак, игрового проектирования и др.) преподаватель:

1) предлагает студентам разделиться на группы;

2) предлагает обсудить сформулированные им проблемы согласно теме лекции (практического занятия), раскрывая актуальность проблемы и ее суть, причины, ее вызывающие, последствия и пути решения;

3) организует межгрупповую дискуссию;

4) проводит обобщение с оценкой результатов работы студентов в группах и полученных основных выводов и рекомендаций по решению поставленных проблем.

Перед выполнением внеаудиторной самостоятельной работы преподаватель проводит инструктаж (консультацию) с определением цели задания, его содержания, сроков выполнения, основных требований к результатам работы, критериев оценки, форм контроля и перечня источников и литературы.

Для оценки полученных знаний и освоения учебного материала по каждому разделу и в целом по дисциплине преподаватель использует формы текущего, промежуточного и итогового контроля знаний обучающихся.

## **8.3. Методические рекомендации студентам по организации самостоятельной работы.**

## **ОБЩИЕ РЕКОМЕНДАЦИИ**

Успешное освоение курса предполагает активное, творческое участие студента на всех этапах ее освоения путем планомерной, повседневной работы.

При подготовке к аудиторным занятиям, непосредственно в ходе проведения лекций и практических занятий, а также в ходе самостоятельной работы студенты должны пользоваться учебной литературой (согласно утвержденному перечню основной и дополнительной литературы по данному курсу), учебно-методическими материалами (включая данную рабочую программу), которые размещены в электронной информационнообразовательной среде.

### **ИЗУЧЕНИЕ ТЕОРЕТИЧЕСКОГО КУРСА**

#### **Правила конспектирования**

Конспект является письменным текстом, в котором кратко и последовательно изложено содержание основного источника информации. Конспектировать – значит приводить к некоему порядку сведения, почерпнутые из оригинала. В основе процесса лежит систематизация прочитанного или услышанного. Записи могут делаться как в виде точных выдержек, цитат, так и в форме свободной подачи смысла. Манера написания конспекта, как правило, близка к стилю первоисточника. Если конспект составлен правильно, он должен отражать логику и смысловую связь записываемой информации.

В хорошо сделанных записях можно с легкостью обнаружить специализированную терминологию, понятно растолкованную и четко выделенную для запоминания значений различных слов. Используя законспектированные сведения, легче создавать значимые творческие или научные работы, различные рефераты и статьи.

Виды конспектов:

Нужно уметь различать конспекты и правильно использовать ту категорию, которая лучше всего подходит для выполняемой работы.

ПЛАНОВЫЙ. Такой вид изложения на бумаге создается на основе заранее составленного плана материала, состоит из определенного количества пунктов (с заголовками) и подпунктов. В процессе конспектирования каждый заголовок раскрывается – дополняется коротким текстом, в конечном итоге получается стройный план-конспект. Именно такой вариант больше всего подходит для срочной подготовки к публичному выступлению или семинару. Естественно, чем последовательнее будет план (его пункты должны максимально раскрывать содержание), тем связаннее и полноценнее будет ваш доклад. Специалисты рекомендуют наполнять плановый конспект пометками, в которых будут указаны все используемые вами источники, т. к. со временем трудно восстановить их по памяти.

СХЕМАТИЧЕСКИЙ ПЛАНОВЫЙ. Эта разновидность конспекта выглядит так: все пункты плана представлены в виде вопросительных предложений, на которые нужно дать ответ. Изучая материал, вы вносите короткие пометки (2–3 предложения) под каждый пункт вопроса. Такой конспект отражает структуру и внутреннюю взаимосвязь всех сведений и способствует хорошему усвоению информации.

ТЕКСТУАЛЬНЫЙ. Подобная форма изложения насыщеннее других и составляется из отрывков и цитат самого источника. К текстуальному конспекту можно легко присоединить план, либо наполнить его различными тезисами и терминами. Он лучше всего подходит тем, кто изучает науку или литературу, где цитаты авторов всегда важны. Однако такой конспект составить непросто. Нужно уметь правильно отделять наиболее значимые цитаты таким образом, чтобы в итоге они дали представление о материале в целом.

ТЕМАТИЧЕСКИЙ. Такой способ записи информации существенно отличается от других. Суть его – в освещении какого-нибудь определенного вопроса; при этом используется не один источник, а несколько. Содержание каждого материала не отражается, ведь цель не в этом. Тематический конспект помогает лучше других анализировать заданную тему, раскрывать поставленные вопросы и изучать их с разных сторон. Однако будьте готовы к тому, что придется переработать немало литературы для полноты и целостности картины, только в этом случае изложение будет обладать всеми достоинствами.

СВОБОДНЫЙ. Этот вид конспекта предназначен для тех, кто умеет использовать сразу несколько способов работы с материалом. В нем может содержаться что угодно – выписки, цитаты, план и множество тезисов. Вам потребуется умение быстро и лаконично излагать собственную мысль, работать с планом, авторскими цитатами. Считается, что подобное фиксирование сведений является наиболее целостным и полновесным.

Правила конспектирования

1. Внимательно прочитайте текст. Попутно отмечайте непонятные места, новые слова, имена, даты.

2. Наведите справки о лицах, событиях, упомянутых в тексте. При записи не забудьте вынести справочные данные на поля.

3. При первом чтении текста составьте простой план. При повторном чтении постарайтесь кратко сформулировать основные положения текста, отметив аргументацию автора.

4. Заключительный этап конспектирования состоит из перечитывания ранее отмеченных мест и их краткой последовательной записи.

5. При конспектировании надо стараться выразить авторскую мысль своими словами.

6. Стремитесь к тому, чтобы один абзац авторского текста был передан при конспектировании одним, максимум двумя предложениями.

При конспектировании лекций рекомендуется придерживаться следующих основных правил.

1. Не начинайте записывать материал с первых слов преподавателя, сначала выслушайте его мысль до конца и постарайтесь понять ее.

2. Приступайте к записи в тот момент, когда преподаватель, заканчивая изложение одной мысли, начинает ее комментировать.

3. В конспекте обязательно выделяются отдельные части. Необходимо разграничивать заголовки, подзаголовки, выводы, обособлять одну тему от другой. Выделение можно делать подчеркиванием, другим цветом (только не следует превращать текст в пестрые картинки). Рекомендуется делать отступы для обозначения абзацев и пунктов плана, пробельные строки для отделения одной мысли от другой, нумерацию. Если определения, формулы, правила, законы в тексте можно сделать более заметными, их заключают в рамку. Со временем у вас появится своя система выделений.

4. Создавайте ваши записи с использованием принятых условных обозначений. Конспектируя, обязательно употребляйте разнообразные знаки (их называют сигнальными). Это могут быть указатели и направляющие стрелки,

восклицательные и вопросительные знаки, сочетания PS (послесловие) и NB (обратить внимание). Например, слово «следовательно» вы можете обозначить математической стрелкой =>. Когда вы выработаете свой собственный знаковый набор, создавать конспект, а после и изучать его будет проще и быстрее.

5. Не забывайте об аббревиатурах (сокращенных словах), знаках равенства и неравенства, больше и меньше.

6. Большую пользу для создания правильного конспекта дают сокращения. Однако будьте осмотрительны. Знатоки считают, что сокращение типа «д-ть» (думать) и подобные им использовать не следует, так как впоследствии большое количество времени уходит на расшифровку, а ведь чтение конспекта не должно прерываться посторонними действиями и размышлениями. Лучше всего разработать собственную систему сокращений и обозначать ими во всех записях одни и те же слова (и не что иное). Например, сокращение «г-ть» будет всегда и везде словом «говорить», а большая буква «Р» – словом «работа».

7. Бесспорно, организовать хороший конспект помогут иностранные слова. Наиболее применяемые среди них – английские. Например, сокращенное «ок» успешно обозначает слова «отлично», «замечательно», «хорошо».

8. Нужно избегать сложных и длинных рассуждений.

9. При конспектировании лучше пользоваться повествовательными предложениями, избегать самостоятельных вопросов. Вопросы уместны на полях конспекта.

10. Не старайтесь зафиксировать материал дословно, при этом часто теряется главная мысль, к тому же такую запись трудно вести. Отбрасывайте второстепенные слова, без которых главная мысль не теряется.

11. Если в лекции встречаются непонятные вам термины, оставьте место, после занятий уточните их значение у преподавателя.

## **САМОПОДГОТОВКА К ТЕКУЩЕМУ КОНТРОЛЮ**

Просмотрите конспект сразу после занятий. Пометьте материал конспекта лекций, который вызывает затруднения для понимания. Попытайтесь найти ответы на затруднительные вопросы, используя предлагаемую литературу. Постарайтесь разобраться с непонятным материалом, в частности новыми терминами. Часто незнание терминологии мешает воспринимать материал на теоретических и лабораторно-практических занятиях на должном уровне. Если самостоятельно не удалось разобраться в материале, сформулируйте вопросы и обратитесь на текущей консультации или на ближайшей лекции за помощью к преподавателю.

Каждую неделю рекомендуется отводить время для повторения пройденного материала, проверяя свои знания, умения и навыки по контрольным вопросам.

Ответьте на контрольные вопросы для самопроверки, имеющиеся в учебнике или предложенные в данных методических рекомендациях.

Кратко перескажите содержание изученного материала «своими словами». Заучите «рабочие определения» основных понятий, законов.

Освоив теоретический материал, приступайте к выполнению заданий, упражнений; решению задач, расчетов самостоятельной работы, составлению графиков, таблиц и т.д.

## **ВЫПОЛНЕНИЕ ПИСЬМЕННОГО ДОМАШНЕГО ЗАДАНИЯ (РАСЧЕТНО-ГРАФИЧЕСКОЕ ЗАДАНИЕ, КОНТРОЛЬНАЯ РАБОТА, ЗАПОЛНЕНИЕ РАБОЧЕЙ ТЕТРАДИ, ТВОРЧЕСКОЕ ЗАДАНИЕ, ПРЕЗЕНТАЦИЯ И ПР.)**

#### **Общие рекомендации**

Внимательно прочитайте материал по конспекту, составленному на учебном занятии.

Прочитайте тот же материал по учебнику, учебному пособию.

Постарайтесь разобраться с непонятным материалом, в частности новыми терминами. Часто незнание терминологии мешает воспринимать материал на теоретических и лабораторно-практических занятиях на должном уровне.

Ответьте на контрольные вопросы для самопроверки, имеющиеся в учебнике или предложенные в данных методических рекомендациях.

Кратко перескажите содержание изученного материала «своими словами». Заучите «рабочие определения» основных понятий, законов.

Освоив теоретический материал, приступайте к выполнению заданий, упражнений; решению задач, расчетов самостоятельной работы, составлению графиков, таблиц, презентаций и т.д.

#### **Порядок решения кейсов**

При решении кейса студенты должны:

1) представить рассуждение по поводу: необходимости дополнительных данных и источников их получения; прогнозов относительно субъектов и/или причин возникновения ситуации;

2) продемонстрировать умения использовать системный подход, ситуативный подход, широту взглядов на проблему;

3) подготовить программу действий, направленную на реализацию, например, аналитического метода решения проблемы: проанализировать все доступные данные, превратить их в информацию; определить проблему; прояснить и согласовать цели; выдвинуть возможные альтернативы; оценить варианты и выбрать один из них.

Независимо от природы, предоставленного кейса, студентам нужно будет:

1. «Проанализировать» его: выявить, что и почему происходит, что может произойти и почему.

2. Объяснить ситуацию.

3. Оценить уже принятые меры.

4. Обсудить возможные будущие действия и сравнить их возможную эффективность.

Методика решения кейсов

1. Понимание задачи

Одно из ваших первых обязательных действий — понять, что от вас требуется:

усвоение какой учебной темы предполагает решение кейса;

● какого рода требуется результат;

должны ли вы дать оценку тому, что произошло, или рекомендации в отношении того, что должно произойти;

если требуется прогноз, на какой период времени вы должны разработать подробный план действий;

какая форма презентации требуется, каковы требования к ней;

● сколько времени вы должны работать с кейсом?

2. Просмотр кейса

После того как вы узнали, каких действий от вас ждут, вы должны «почувствовать» ситуацию кейса:

просмотрите его содержание, старясь понять основную идею и вид предоставленной вам информации;

если возникают вопросы, или рождаются важные мысли, или кажутся подходящими те или иные концепции курса, прочитав текст до конца, выпишите их;

после этого прочтите кейс медленнее, отмечая маркером или записывая пункты, которые кажутся существенными.

3. Составление описания как путь изучения ситуации и определения тем.

При просмотре кейса вам необходимо:

структурировать ситуацию, оценивая одни аспекты как важные, а другие как несущественные;

определить и отобразить все моменты, которые могли иметь отношение к ситуации. Из них вы сможете построить систему взаимосвязанных проблем,которые сделали ситуацию заслуживающей анализа;

● рассмотреть факторы, находящиеся вне прямого контекста проблемы, так как они могут быть чрезвычайно важны;

выделить «темы» — связанные группы факторов, которые могут воздействовать на каждый аспект ситуации. Например, одна их часть может иметь дело с воспринимаемым низким качеством, другая — с поведением конкурента;

● опишите ситуацию (сравнивайте свои действия с поведением адвоката, расспрашивающего клиента, или врача, интересующегося у пациента его состоянием), ответив на вопросы:

- Кто считает, что проблема, и почему?

На каком основании базируется мнение этих людей?

- Что происходит (или не происходит), когда и где?

- Какие связанные с происходящим вещи не являются проблемными и почему?

- Что составляет более широкий контекст существующей ситуации?

- Кто или что может влиять на проблемную ситуацию?

- Есть ли другие заинтересованные лица, и кто они?

Каковы сдерживающие факторы, ограничивающие «пространстворешения»?

4. Диагностическая стадия

Диагностическая стадия — одна из тех, к которым вы должны приложить максимум усилий, хотя ее успех зависит от эффективности предыдущих стадий:

вспомните изученные вами ранее темы и проведите по ним мозговой штурм для выявления потенциально соответствующих кейсу теоретических знаний;

вертикально структурируйте вопрос, начиная с тех, которые касаются отдельных работников, затем группы или подразделения, организации в целом и, наконец, окружающей среды. Таким образом, вы сможете создать матрицу основных вопросов и связанных с ними проблем и подумать о соответствующих концепциях для каждого «уровня».

изучите обстоятельства возникновения ситуации;

● не забывайте возвращаться к информации кейса и более внимательно рассматривать факторы, ставшие важными в ходе диагностики. Вам нужно будет предъявить доказательства в поддержку вашего диагноза.

отделяйте доказательства от предположений, факты от мнений и ставьте перед собой два вопроса: до какой степени вы уверены в правильности своих представлений и до какой степени их правильность важна для вашего диагноза.

5. Формулировка проблем

На этой стадии очень полезно:

письменно сформулировать восприятие основных проблем. Формулировка проблем окажется базисной точкой для последующих обсуждений;

при наличии нескольких проблем полезно установить их приоритетность, используя следующие критерии: важность — что произойдет, если эта проблема не будет решена; срочность — как быстро нужно решить эту проблему; иерархическое положение — до какой степени эта проблема является причиной других проблем; разрешимость — можете ли вы сделать что-либо для ее решения.

6. Выбор критериев решения проблемы

Сразу после выяснения структуры проблемы следует подумать о критериях выбора решений. В определенном смысле структура и определит критерии. Например, если выяснилось, что самая серьезная проблема связана с корпоративной культурой, тогда решения должны будут повлиять на ее улучшение. Но если существуют также финансовые проблемы, тогда будут критерии выбора, связанные и с ними.

7. Генерирование альтернатив

Достигнув ясного понимания своих целей, приняв решение о том, к каким областям проблемы вы хотите обратиться, и, имея достаточную уверенность, что проанализировали основные причины возникновения проблемы, вы должны обдумать возможные дальнейшие пути. Важно разработать достаточно широкий круг вариантов, опираясь на известные или изучаемые концепции, чтобы предложить лучшие способы действий, опыт решения других кейсов, креативные методы (мозговой штурм, аналогия и метафора, синектика и др.).

8. Оценка вариантов и выбор наиболее подходящего

На стадии выбора вариантов определите критерии предпочтительности варианта. Критерии выбора варианта должны быть основаны на том, в какой мере они способствуют решению проблемы в целом, а также по признакам выполнимости, быстроты, эффективности, экономичности. Каждый из критериев необходимо проанализировать с позиций всех групп интересов. При оценке вариантов вы должны подумать о том, как они будут воздействовать не только на центральную проблему, но и на всю ситуацию в целом. Определите вероятные последствия использования ваших вариантов.

9. Презентация выводов

Роль студента:

изучить учебную информацию по теме;

● провести системно — структурированный анализ содержания темы;

выделить проблему, имеющую интеллектуальное затруднение, согласовать с преподавателем;

дать обстоятельную характеристику условий задачи;

критически осмыслить варианты и попытаться их модифицировать (упростить в плане избыточности);

выбрать оптимальный вариант (подобрать известные и стандартные алгоритмы действия) или варианты разрешения проблемы (если она не стандартная).

#### **Порядок подготовки презентации**

Компьютерную презентацию, сопровождающую выступление докладчика, удобнее всего подготовить в программе MS PowerPoint. Презентация как документ представляет собой последовательность сменяющих друг друга слайдов - то есть электронных страничек, занимающих весь экран монитора (без присутствия панелей программы). Чаще всего демонстрация презентации проецируется на большом экране, реже – раздается собравшимся как печатный материал. Количество слайдов адекватно содержанию и продолжительности выступления (например, для 5-минутного выступления рекомендуется использовать не более 10 слайдов).

На первом слайде обязательно представляется тема выступления и сведения об авторах. Следующие слайды можно подготовить, используя две различные стратегии их подготовки:

1 стратегия: на слайды выносится опорный конспект выступления и ключевые слова с тем, чтобы пользоваться ими как планом для выступления. В этом случае к слайдам предъявляются следующие требования:

- объем текста на слайде – не больше 7 строк;

маркированный/нумерованный список содержит не более 7 элементов;

- отсутствуют знаки пунктуации в конце строк в маркированных и нумерованных списках;

значимая информация выделяется с помощью цвета, кегля, эффектов анимации.

Особо внимательно необходимо проверить текст на отсутствие ошибок и опечаток. Основная ошибка при выборе данной стратегии состоит в том, что выступающие заменяют свою речь чтением текста со слайдов.

2 стратегия: на слайды помещается фактический материал (таблицы, графики, фотографии и пр.), который является уместным и достаточным средством наглядности, помогает в раскрытии стержневой идеи выступления. В этом случае к слайдам предъявляются следующие требования:

- выбранные средства визуализации информации (таблицы, схемы, графики и т. д.) соответствуют содержанию;

- использованы иллюстрации хорошего качества (высокого разрешения), с четким изображением (как правило, никто из присутствующих не заинтересован вчитываться в текст на ваших слайдах и всматриваться в мелкие иллюстрации);

- максимальное количество графической информации на одном слайде  $-2$ рисунка (фотографии, схемы и т.д.) с текстовыми комментариями (не более 2 строк к каждому);

- наиболее важная информация должна располагаться в центре экрана.

Основная ошибка при выборе данной стратегии – «соревнование» со своим иллюстративным материалов (аудитории не предоставляется достаточно времени, чтобы воспринять материал на слайдах). Обычный слайд, без эффектов анимации должен демонстрироваться на экране не менее 10 - 15 секунд. За меньшее время присутствующие не успеет осознать содержание слайда. Если какая-то картинка появилась на 5 секунд, а потом тут же сменилась другой, то аудитория будет считать, что докладчик ее подгоняет. Обратного (позитивного) эффекта можно достигнуть, если докладчик пролистывает множество слайдов со сложными таблицами и диаграммами, говоря при этом «Вот тут приведен разного рода вспомогательный материал, но я его хочу пропустить, чтобы не перегружать выступление подробностями». Правда, такой прием делать в начале и в конце презентации – рискованно, оптимальный вариант – в середине выступления.

Если на слайде приводится сложная диаграмма, ее необходимо предварить вводными словами (например, «На этой диаграмме приводится то-то и то-то, зеленым отмечены показатели А, синим – показатели Б»), с тем, чтобы дать время аудитории на ее рассмотрение, а только затем приступать к ее обсуждению. Каждый слайд, в среднем должен находиться на экране не меньше 40 – 60 секунд (без учета времени на случайно возникшее обсуждение). В связи с этим лучше настроить презентацию не на автоматический показ, а на смену слайдов самим докладчиком.

Особо тщательно необходимо отнестись к оформлению презентации. Для всех слайдов презентации по возможности необходимо использовать один и тот же шаблон оформления, кегль – для заголовков - не меньше 24 пунктов, для информации - для информации не менее 18. В презентациях не принято ставить переносы в словах.

Подумайте, не отвлекайте ли вы слушателей своей же презентацией? Яркие краски, сложные цветные построения, излишняя анимация, выпрыгивающий текст или иллюстрация — не самое лучшее дополнение к научному докладу. Также нежелательны звуковые эффекты в ходе демонстрации презентации. Наилучшими являются контрастные цвета фона и текста (белый фон – черный текст; темно-синий фон – светло-желтый текст и т. д.). Лучше не

смешивать разные типы шрифтов в одной презентации. Рекомендуется не злоупотреблять прописными буквами (они читаются хуже).

Неконтрастные слайды будут смотреться тусклыми и невыразительными, особенно в светлых аудиториях. Для лучшей ориентации в презентации по ходу выступления лучше пронумеровать слайды. Желательно, чтобы на слайдах оставались поля, не менее 1 см с каждой стороны. Вспомогательная информация (управляющие кнопки) не должны преобладать над основной информацией (текстом, иллюстрациями). Использовать встроенные эффекты анимации можно только, когда без этого не обойтись (например, последовательное появление элементов диаграммы). Для акцентирования внимания на какой-то конкретной информации слайда можно воспользоваться лазерной указкой.

Диаграммы готовятся с использованием мастера диаграмм табличного процессора MSExcel. Для ввода числовых данных используется числовой формат с разделителем групп разрядов. Если данные (подписи данных) являются дробными числами, то число отображаемых десятичных знаков должно быть одинаково для всей группы этих данных (всего ряда подписей данных). Данные и подписи не должны накладываться друг на друга и сливаться с графическими элементами диаграммы. Структурные диаграммы готовятся при помощи стандартных средств рисования пакета MSOffice. Если при форматировании слайда есть необходимость пропорционально уменьшить размер диаграммы, то размер шрифтов реквизитов должен быть увеличен с таким расчетом, чтобы реальное отображение объектов диаграммы соответствовало значениям, указанным в таблице. В таблицах не должно быть более 4 строк и 4 столбцов в противном случае данные в таблице будет просто невозможно увидеть. Ячейки с названиями строк и столбцов и наиболее значимые данные рекомендуется выделять цветом.

Табличная информация вставляется в материалы как таблица текстового процессора MSWord или табличного процессора MSExcel. При вставке таблицы как объекта и пропорциональном изменении ее размера реальный отображаемый размер шрифта должен быть не менее 18 pt. Таблицы и диаграммы размещаются на светлом или белом фоне.

Если Вы предпочитаете воспользоваться помощью оператора (что тоже возможно), а не листать слайды самостоятельно, очень полезно предусмотреть ссылки на слайды в тексте доклада («Следующий слайд, пожалуйста...»).

Заключительный слайд презентации, содержащий текст «Спасибо за внимание» или «Конец», вряд ли приемлем для презентации, сопровождающей публичное выступление, поскольку завершение показа слайдов еще не является завершением выступления. Кроме того, такие слайды, так же как и слайд «Вопросы?», дублируют устное сообщение. Оптимальным вариантом представляется повторение первого слайда в конце презентации, поскольку это дает возможность еще раз напомнить слушателям тему выступления и имя докладчика и либо перейти к вопросам, либо завершить выступление.

Для показа файл презентации необходимо сохранить в формате «Демонстрация PowerPoint» (Файл — Сохранить как — Тип файла Демонстрация PowerPоint). В этом случае презентация автоматически открывается в режиме полноэкранного показа (slideshow), и слушатели избавлены как от вида рабочего окна программы PowerPoint, так и от потерь времени в начале показа презентации.

После подготовки презентации полезно проконтролировать себя вопросами:

- удалось ли достичь конечной цели презентации (что удалось определить, объяснить, предложить или продемонстрировать с помощью нее?);
- к каким особенностям объекта презентации удалось привлечь внимание аудитории?
- не отвлекает ли созданная презентация от устного выступления? После подготовки презентации необходима репетиция выступления. **ПОДГОТОВКА К ПРАКТИЧЕСКИМ ЗАНЯТИЯМ**  Как готовиться к практическому занятию.

1. Внимательно прочтите вопросы к заданию.

2. Подберите литературу, не откладывайте ее поиски на последний день.

3. Прочтите указанную литературу, определите основной источник по каждому вопросу, делая выписки на листах или карточках, нумеруйте их пунктами плана, к которому они относятся.

4. Оформляя выписки, не забудьте записать автора, название, год и место издания, том, страницу.

5. При чтении найдите в словарях значение новых слов или слов, недостаточно вам известных.

6. Просматривая периодическую печать, делайте вырезки по теме.

7. Проверьте, на все ли вопросы плана у вас есть ответы.

8. На полях конспекта, выписок запиши вопросы, подчеркните спорные положения в тексте.

#### **Требования к выступлению**

Перечень требований к любому выступлению студента примерно таков:

- связь выступления с предшествующей темой или вопросом;

- раскрытие сущности проблемы;

- методологическое значение для научной, профессиональной и практической деятельности.

Важнейшие требования к выступлениям студентов – самостоятельность в подборе фактического материала и аналитическом отношении к нему, умение рассматривать примеры и факты во взаимосвязи и взаимообусловленности, отбирать наиболее существенные из них.

Приводимые участником практического занятия примеры и факты должны быть существенными, по возможности перекликаться с профилем обучения. Примеры из области наук, близких к будущей специальности студента, из сферы познания, обучения поощряются руководителем семинара. Выступление студента должно соответствовать требованиям логики. Четкое вычленение излагаемой проблемы, ее точная формулировка, неукоснительная последовательность аргументации именно данной проблемы, без неоправданных отступлений от нее в процессе обоснования, безусловная доказательность,

непротиворечивость и полнота аргументации, правильное и содержательное использование понятий и терминов.

Памятка участнику дискуссии.

1. Прежде чем выступать, четко определите свою позицию.

2. Проверьте, правильно ли вы понимаете проблему.

3. Внимательно слушайте оппонента, затем излагайте свою точку зрения.

4. Помните, что лучшим способом доказательства или опровержения являются бесспорные факты.

5. Не забывайте о четкой аргументации и логике.

6. Спорьте честно и искренне, не искажайте мыслей оппонентов.

7. Говорите ясно, точно, просто, отчетливо, своими словами, не «по бумажке».

8. Имейте мужество признать правоту оппонента, если вы не правы.

9. Никогда не «навешивайте ярлыков», не допускайте грубостей и насмешек.

10. Заканчивая выступления, подведите итоги и сформулируйте выводы.

#### **Требования к устному докладу**

1. Выберите тему из предложенной преподавателем тематики докладов и сообщений. Вы можете самостоятельно предложить тему с учетом изучаемого теоретического материала.

2. При подготовке доклада, сообщения используйте специальную литературу по выбранной теме, электронные библиотеки или другие Интернетресурсы.

3. Сделайте цитаты из книг и статей по выбранной теме (обратите внимание на непонятные слова и выражения, уточните их значение в справочной литературе).

4. Проанализируйте собранный материал и составьте план сообщения или доклада, акцентируя внимание на наиболее важных моментах.

5. Напишите основные положения сообщения или доклада в соответствии с планом, выписывая по каждому пункту несколько предложений.

6. Перескажите текст сообщения или доклада, корректируя последовательность изложения материала.

7. Подготовленный доклад может сопровождаться презентацией, иллюстрирующей его основные положения.

Построение доклада, как и любой другой научной работы, традиционно включает три части: вступление, основную часть и заключение.

Во вступлении указывается тема доклада, устанавливается логическая связь ее с другими темами или место рассматриваемой проблемы среди других проблем, дается краткий обзор источников, на материале которых раскрывается тема, и т. п.

В заключении обычно подводятся итоги, формулируются выводы, подчеркивается значение рассмотренной проблемы и т.п.

Основная часть также должна иметь четкое логическое построение. Изложение материала должно быть связным, последовательным, доказательным, лишенным ненужных отступлений и повторений.

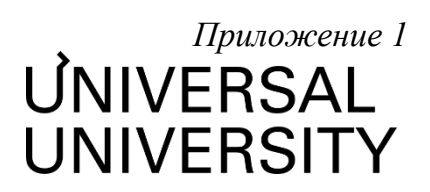

# Факультет кино, телевидения и анимации

# **ФОНД ОЦЕНОЧНЫХ СРЕДСТВ по модулю**

# Звукорежиссер

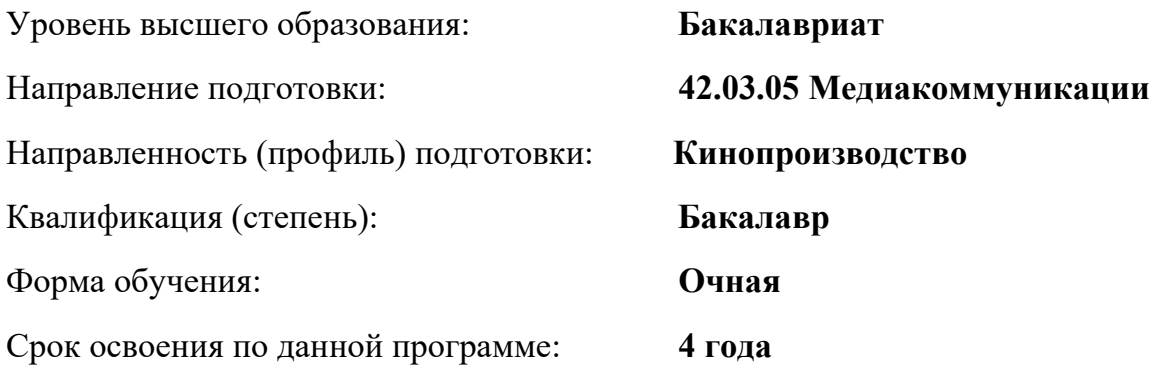

## **1. Формы и оценочные материалы текущего контроля успеваемости, и промежуточной аттестации**

В процессе и по завершению изучения дисциплины оценивается формирование у студентов следующих компетенций:

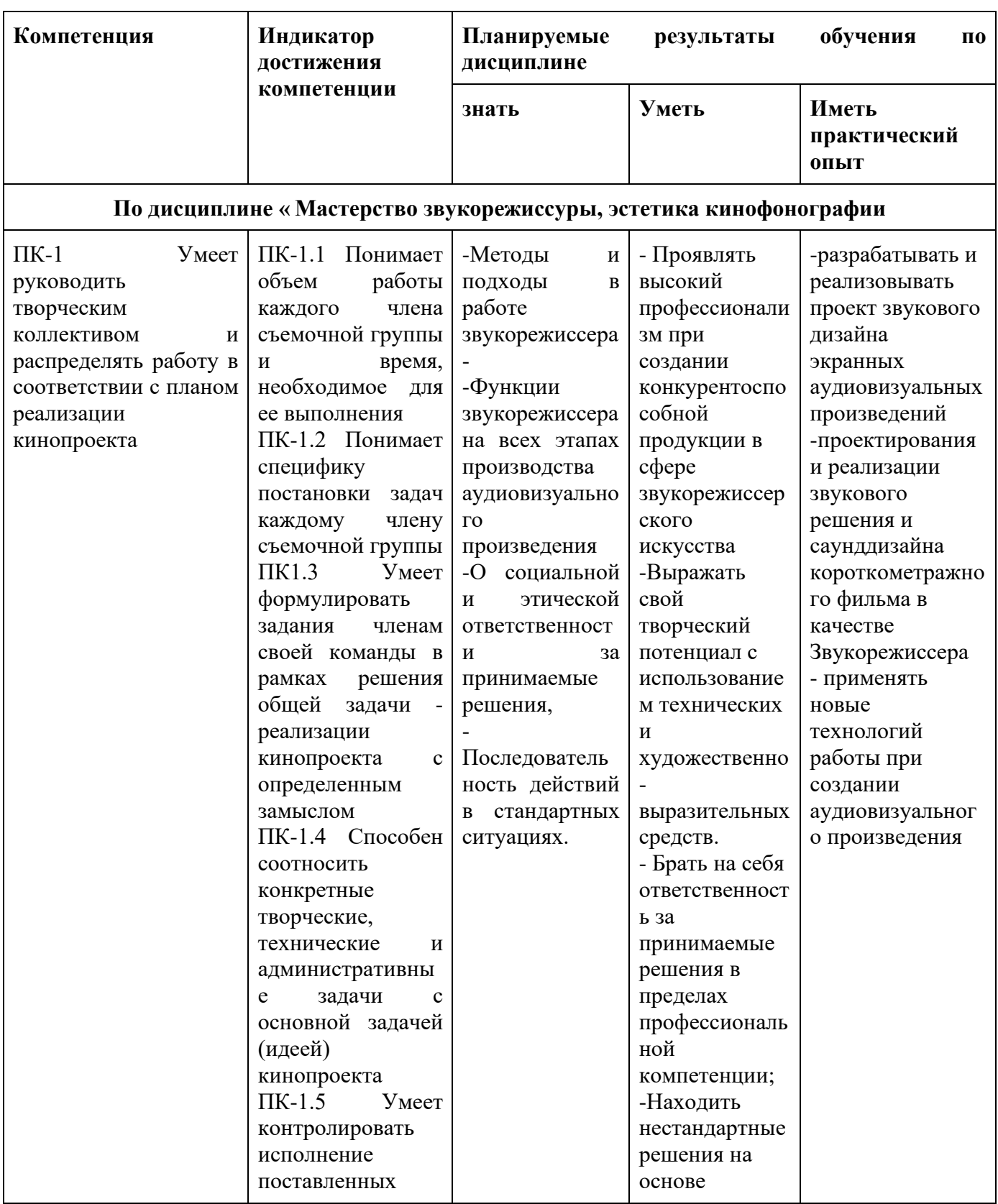

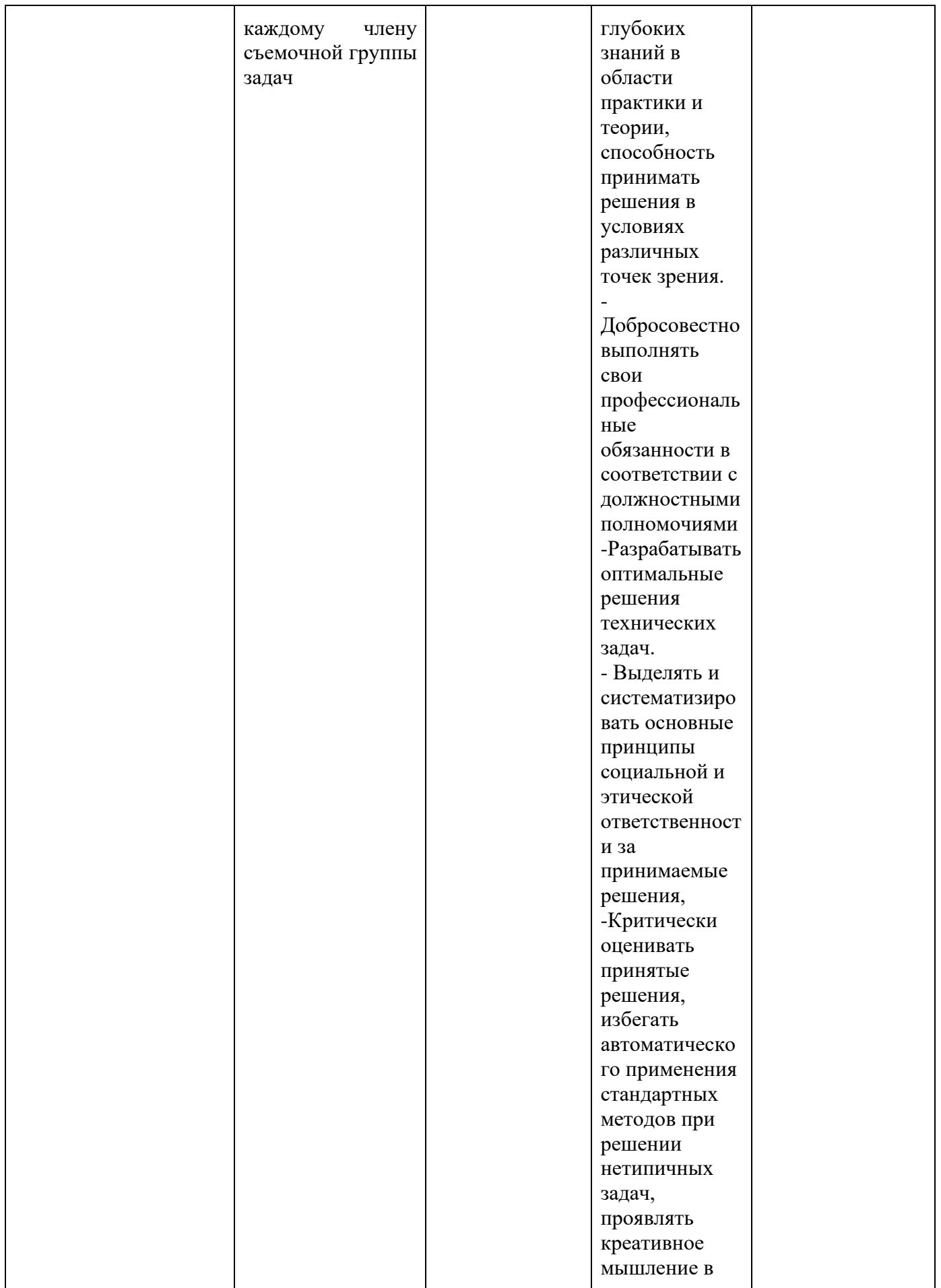

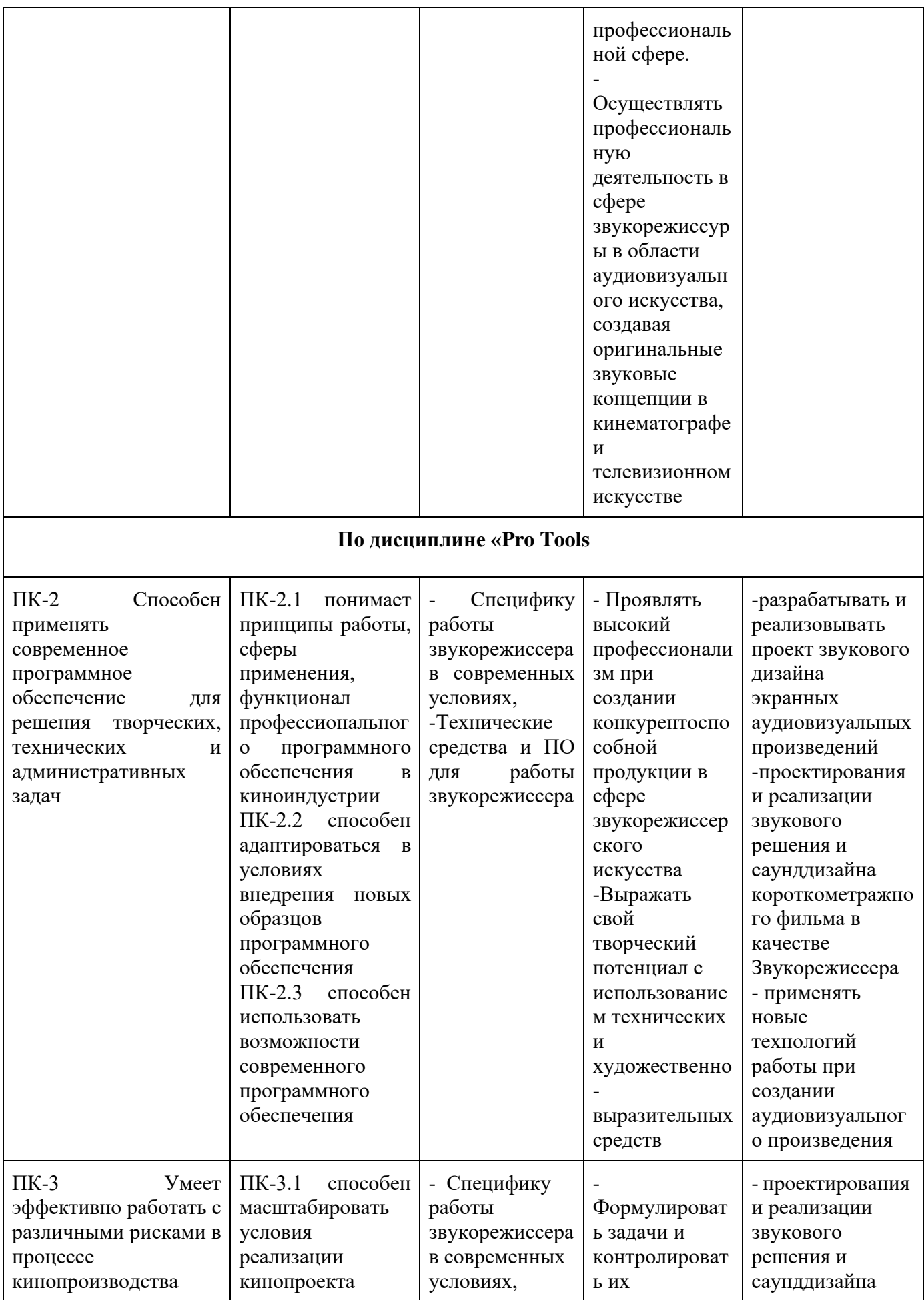

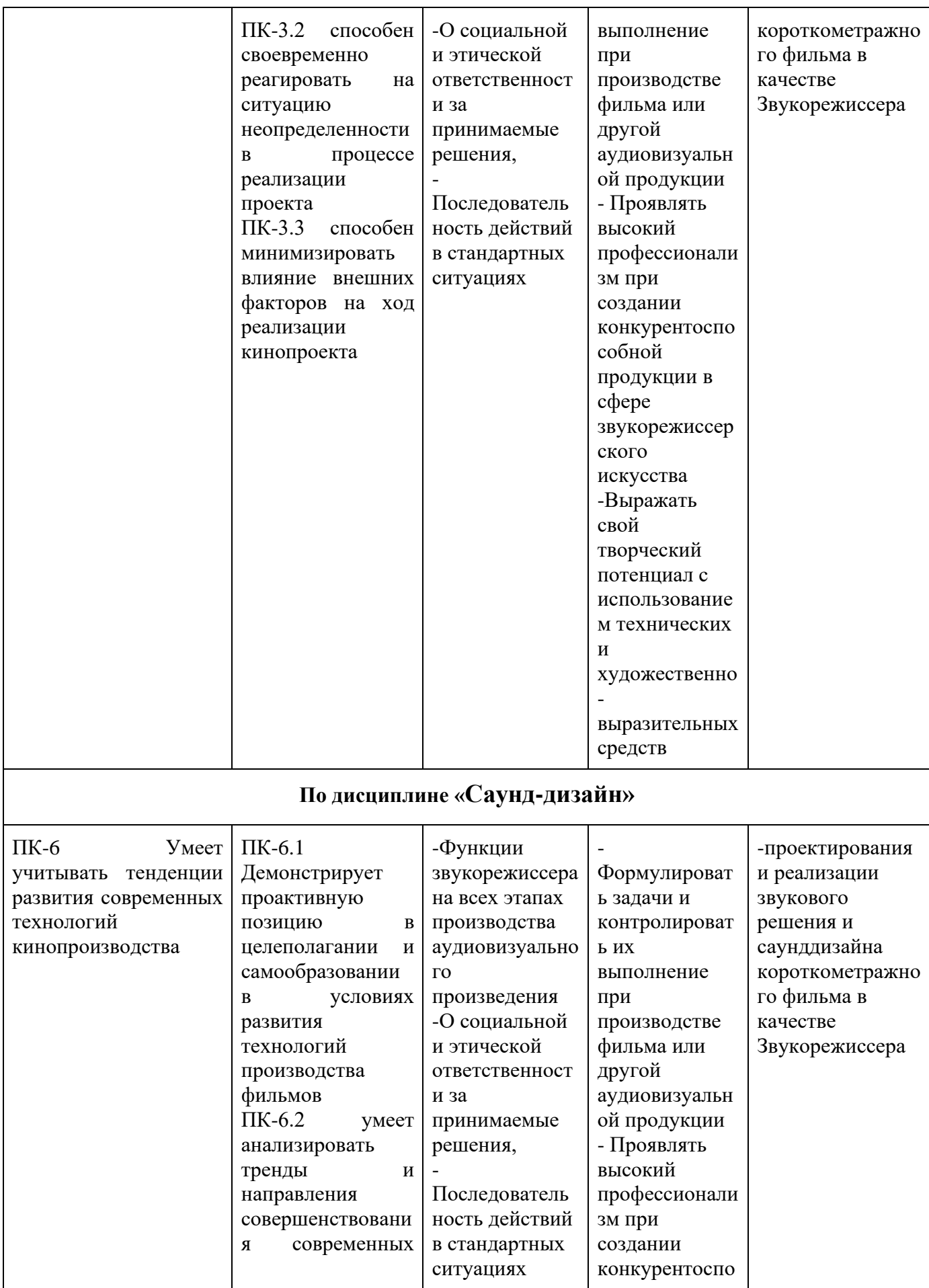

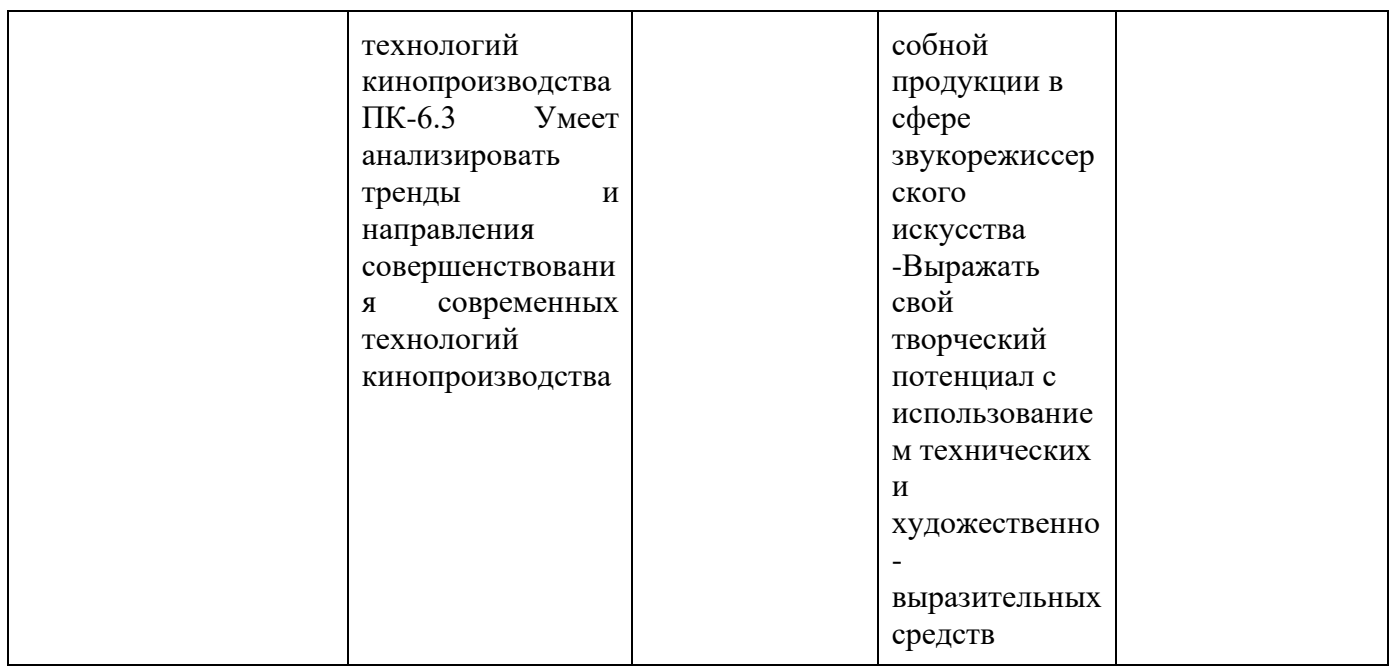

#### **1.1. Текущий контроль успеваемости**

Текущий контроль успеваемости осуществляется путем оценки результатов выполнения заданий практических (семинарских), лабораторных, самостоятельной работы, предусмотренных учебным планом и посещения занятий/ активность на занятиях.

В качестве оценочных средств текущего контроля успеваемости предусмотрены:

- Участие в дискуссии
- Выполнение практических заданий
- Выполнение самостоятельной работы

## **Темы для дискуссий по дисциплине «Мастерство звукорежиссуры, эстетика кинофонографии»**

- 1. Звук (Природа звука, понятие о звуке, громкость звука).
- 2. Звук и его разновидности (музыкальный, речевой, шум)
- 3. Акустика. Громкоговорители. Живые и заглушенные студии.
- 4. Стереозвук, монозвук.
- 5. Микрофон. Направленные и ненаправленные микрофоны.
- 6. Типы микрофонов: динамические, электретные и др.

7. Уровень записи звука, динамический диапазон, автоматическая и ручная настройки.

8. Прослушивание звука. Микшерный пульт: звуковой микшер, использование микшера.

9. Живой звук: синхронный и несинхронный. Фонограмма.

10. Звуковая дорожка, тембр голоса, звуковые эффекты.

11. Взаимосвязь звука и изображения. Слово и музыка как художественно - выразительные средства.

12. Важность этики и профессиональных стандартов в работе звукорежиссера, предложить примеры ситуаций и обсудить правильные подходы к ним

# **Примеры практических заданий «Мастерство звукорежиссуры, эстетика кинофонографии»:**

- Создать список основных звуковых элементов в кино (диалоги, звуковые эффекты, музыка) и объясните их роль в создании аудиосреды фильма.
- Создать описание процесса записи и монтажа звука в кино, указать основные этапы и инструменты, необходимые для успешного создания звукового оформления фильма.
- Упражнение, в котором участники выбирают сцену из фильма и создают звуковое оформление, направленное на подчеркивание определенной эмоции или атмосферы.
- Проанализировать сцены из фильмов и обсуждать, как звуковые решения влияют на общее восприятие произведения и передачу художественных идей.
- Выбрать сцену из фильма и добавить звуковые эффекты, чтобы усилить визуальные образы и эмоциональное воздействие на зрителя.
- Создать концепцию звукового дизайна для вымышленного фильма, определяя основные звуковые элементы и пространственное звучание с учетом зрительского восприятия.
- Выбрать сцену без музыкального сопровождения и добавляют подходящую музыку, объясняя свой выбор и эмоциональное воздействие на зрителя.
- Создать таймлайн работы со звуком на различных этапах производства фильма, начиная с предпродакшена и заканчивая постпродакшеном.
- Исследовать и сравнить различные звуковые технологии и инструменты, используемые в киноиндустрии, и обсудить их преимущества и недостатки.
- Создать проект с нестандартными методами записи и обработки звука для создания уникального звукового оформления сцены из фильма.
- Этика и профессиональные стандарты в работе звукорежиссёра в кинематографии:

# **Примеры практических заданий по дисциплине «Pro Tools»**

- Создайте новую сессию в Pro Tools и изучите основные элементы интерфейса программы: треки, окна микширования, транспортное устройство и т.д.
- Запишите короткое аудио на один из треков, используя встроенный рекордер и изучив процесс записи и воспроизведения.
- Запишите несколько аудиофрагментов на разные треки и попробуйте их редактировать: обрезать, перемещать, копировать и вставлять.
- Примените базовые инструменты редактирования, такие как Trim, Fade, Elastic Audio, для улучшения качества и точности аудиозаписей.
- Добавьте виртуальный инструмент на MIDI-трек и создайте музыкальную партию с использованием MIDI-клавиатуры или программирования.
- Импортируйте сэмпл звука и создайте мелодию или ритмический паттерн, используя встроенные инструменты Pro Tools.
- Создайте несколько треков с разными аудиозаписями и приступите к балансировке уровней, панорамированию и применению обработки сигнала для создания пространственного и качественного звучания.
- Добавьте различные аудиоэффекты (реверберация, эквализация, компрессия и др.) к трекам и экспериментируйте с их параметрами для достижения желаемого звучания.
- Создайте цепочки обработки сигнала для улучшения звучания отдельных треков или групп треков.
- Создайте новый MIDI-трек и запишите музыкальную партию с использованием MIDI-клавиатуры или ручного ввода.
- Отредактируйте MIDI-данные: измените длительности нот, переместите ноты по времени или по высоте, примените артикуляцию и динамику.
- Импортируйте видеофайл в проект Pro Tools и синхронизируйте звук с видео для работы над озвучиванием, музыкальным сопровождением или звуковым дизайном.
- Организуйте треки, группы треков, метки и цвета для удобства работы сессии и быстрого доступа к необходимым элементам.
- Создайте шаблон сессии для будущих проектов с заранее настроенными треками, маркерами и настройками микширования.
- Примените эффекты мастеринга (мультибандовый компрессор, лимитер, эквалайзер) к готовым трекам для достижения профессионального звучания и подготовки к релизу.
- Исследуйте различные плагины и расширения для Pro Tools, установите их в программу и примените к проекту для расширения звуковых возможностей и творческих идей.
- Запишите автоматизацию уровней, панорамирования, эффектов и других параметров для создания изменений во времени и в реальном времени в процессе воспроизведения проекта.

• Создайте совместный проект в Pro Tools, используя возможности обмена файлами и сессиями, и работайте над ним с другими участниками, делегируя задачи и совместно развивая проект

## **Примеры практических заданий «Саун-дизайн»:**

- Выберите короткую сцену из фильма без звукового оформления и создайте звуковую дорожку, используя звуковые элементы для подчеркивания эмоций и атмосферы сцены.
- Создайте звуковую коллажную композицию, используя различные звуковые элементы (эффекты, фоли, диалоги) для передачи определенного настроения или сюжетного контекста.
- Изучите различные техники записи звуковых эффектов (фоли, звуковые текстуры, амбиенты) с использованием доступных инструментов и оборудования, создавая уникальные звуковые образы.
- Создайте звуковую текстуру или амбиент, используя различные звуковые источники и обработку звука, чтобы добавить глубину и сложность звуковому оформлению сцены.
- Импортируйте несколько звуковых слоев (диалоги, фоли, эффекты) в программу для монтажа звука и проведите смешивание, балансировку и пространственную обработку для создания цельного звукового образа.
- Составьте звуковой пейзаж для определенной сцены, используя разнообразные звуковые элементы и эффекты для создания аудиовизуальной гармонии и эмоционального воздействия.
- Объедините музыкальное сопровождение с звуковым оформлением фильма, создавая синергию между музыкой и звуковыми элементами для усиления кинематографического эффекта.
- Проведите экспериментальное исследование звукового оформления сцены, используя нестандартные методы записи, обработки и воспроизведения звука для достижения неожиданных и инновационных звуковых решений.
- Изучите современные технологии и инструменты для саунд-дизайна, такие как програмное обеспечение, аудио-интерфейсы, контроллеры и плагины, и примените их в создании звукового оформления.
- Создайте концепцию звукового дизайна для определенного кинопроекта, определяя звуковые элементы, пространственное звучание и звуковые эффекты для достижения желаемого эстетического эффекта.
- Обсудите этические вопросы и профессиональные стандарты в работе саунд-дизайнера, включая авторское право, конфиденциальность информации и этическое поведение в индустрии.
- Предложите исследовательский проект, в рамках которого участники будут экспериментировать с новыми технологиями, инструментами и

методами для создания инновационного звукового оформления кинопроизведений

#### **1.2. Промежуточная аттестация**

Промежуточная аттестация по дисциплине осуществляется:

1 семестр – в форме зачета;

2 семестр – в форме курсового проекта.

В качестве средств, используемых на промежуточной аттестации, предусматривается:

- Зачет по совокупности выполненных практических заданий и текущего контроля по всем дисциплинам модуля
- Презентация курсового проекта

**Курсовой проект** - Курсовой проект представляет собой комплексную работу, включающую теоретическую подготовку, практические навыки и креативное применение мастерства звукорежиссера для создания звукового решения аудиовизуального произведения (короткометражного фильма)

#### **Обязательный состав курсового проекта:**

- Введение, где студент описывает цели и задачи курсового проекта, а также выбранную тему съемки,
- Теоретическая часть, включающая обзор основных приемов, использованных в проекте, состав технических сред, использованных в проекте, ПО использованное в проекте.
- План процесса записи и монтажа звука.
- Анализ работы, где студент выделяет сильные стороны и возможные улучшения, делится опытом и выводами,
- Приложения, включающие дополнительные материалы, такие как сценарий, фотографии съемочного процесса и окончательного результата
- Выполненный проект (аудиовизуальное произведение)

#### **1.3. Типовые задания для проведения промежуточной аттестации**

Типовым заданием является выполнение курсового проекта в качестве Звукорежиссера, как участника съемочной группы.

При выставлении оценки за курсовой проект будут учитываться следующие критерии:

Соблюдение технических требований к реализованному проекту (формат аудио, технические характеристики, соответствие выбранному жанру)

Творческая составляющая проекта (креативность)

Матрица распределения образовательных результатов по фонду оценочных средств

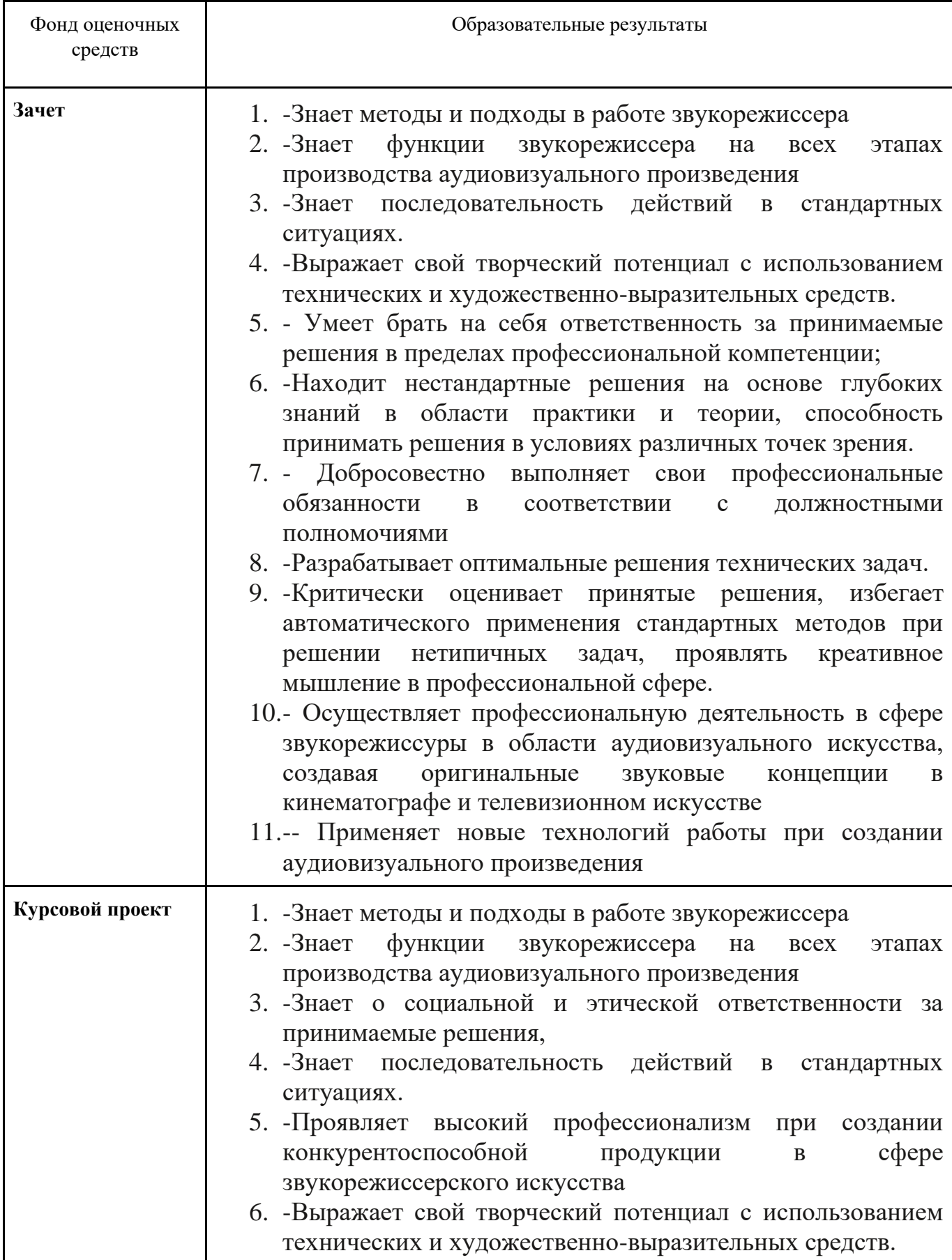

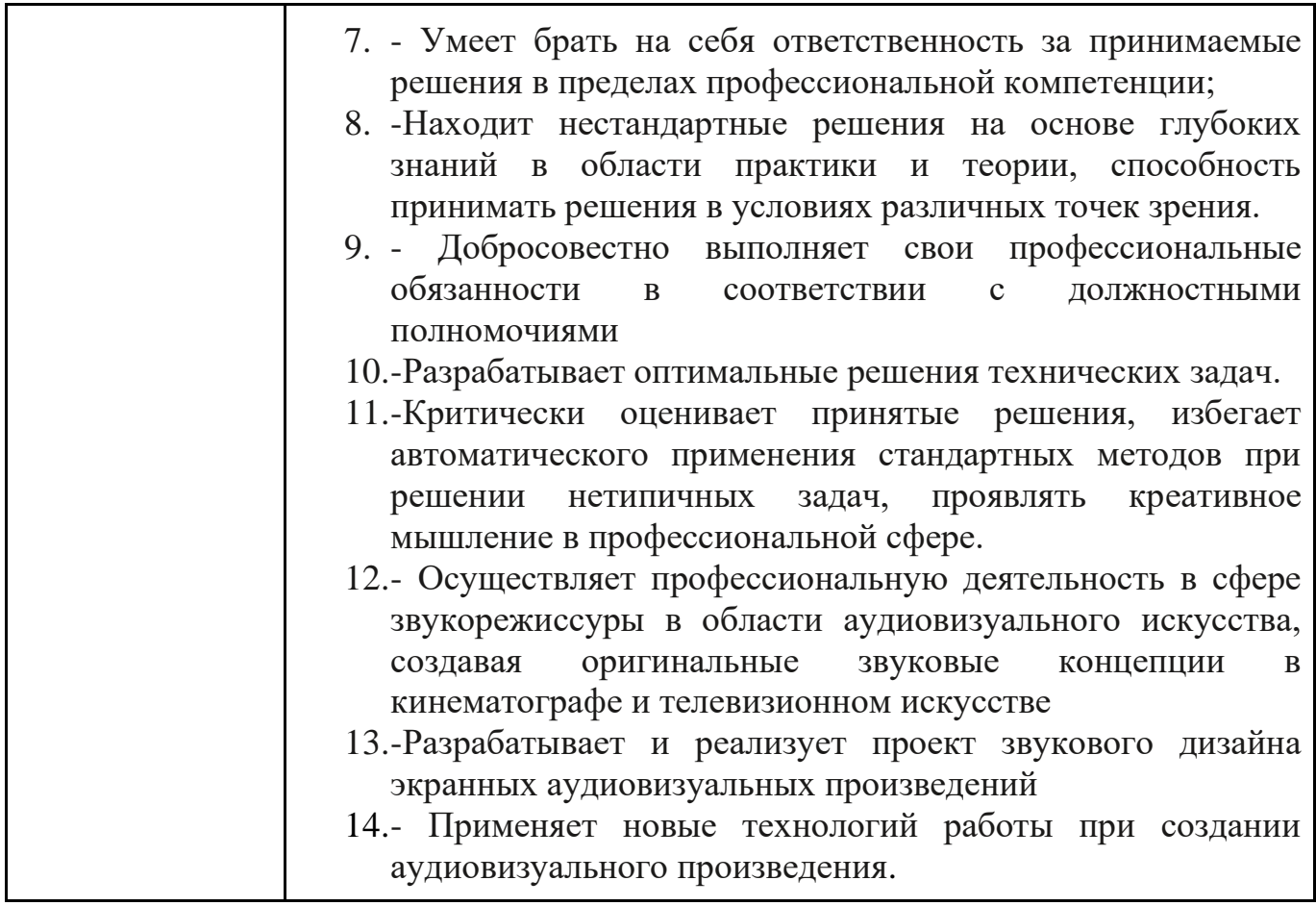

# **2. Критерии оценки по дисциплине**

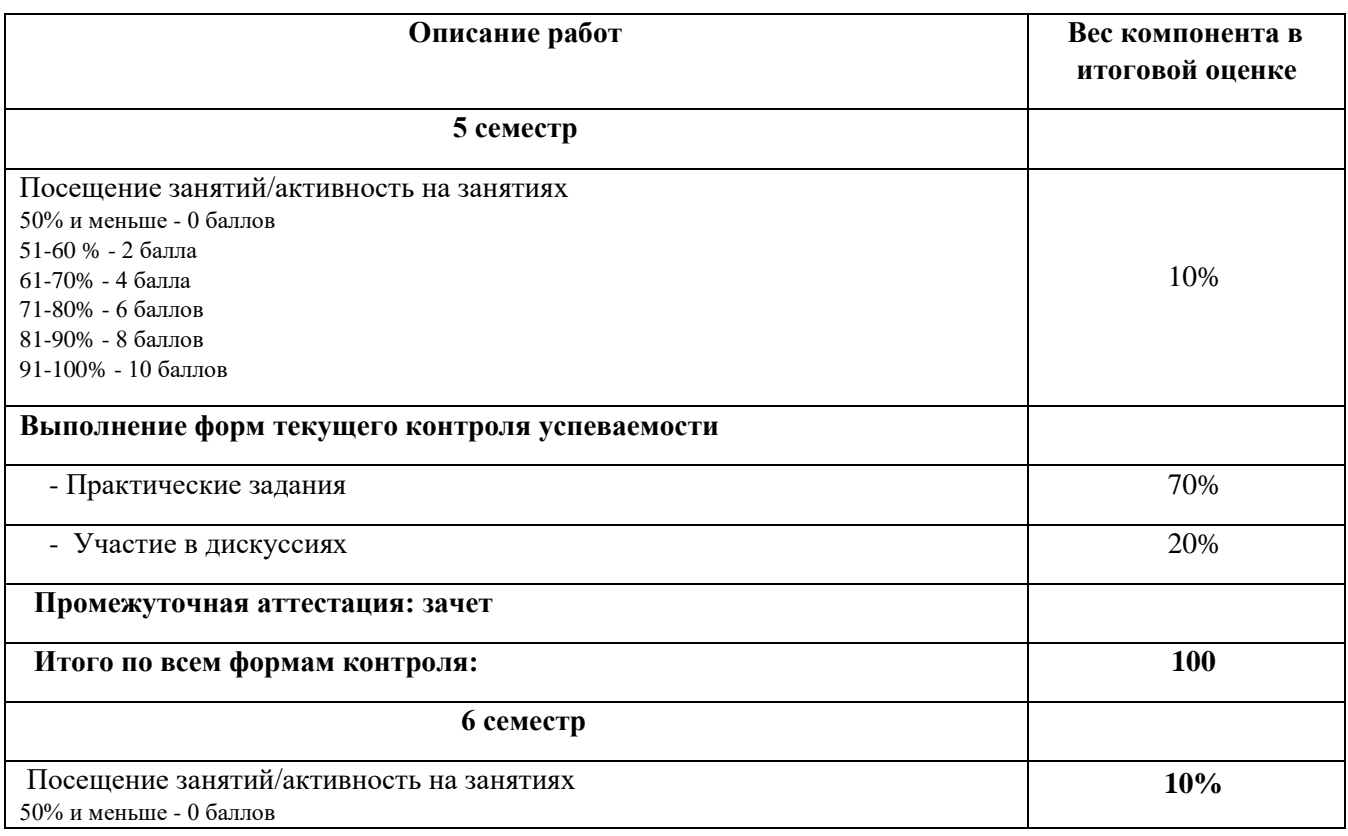

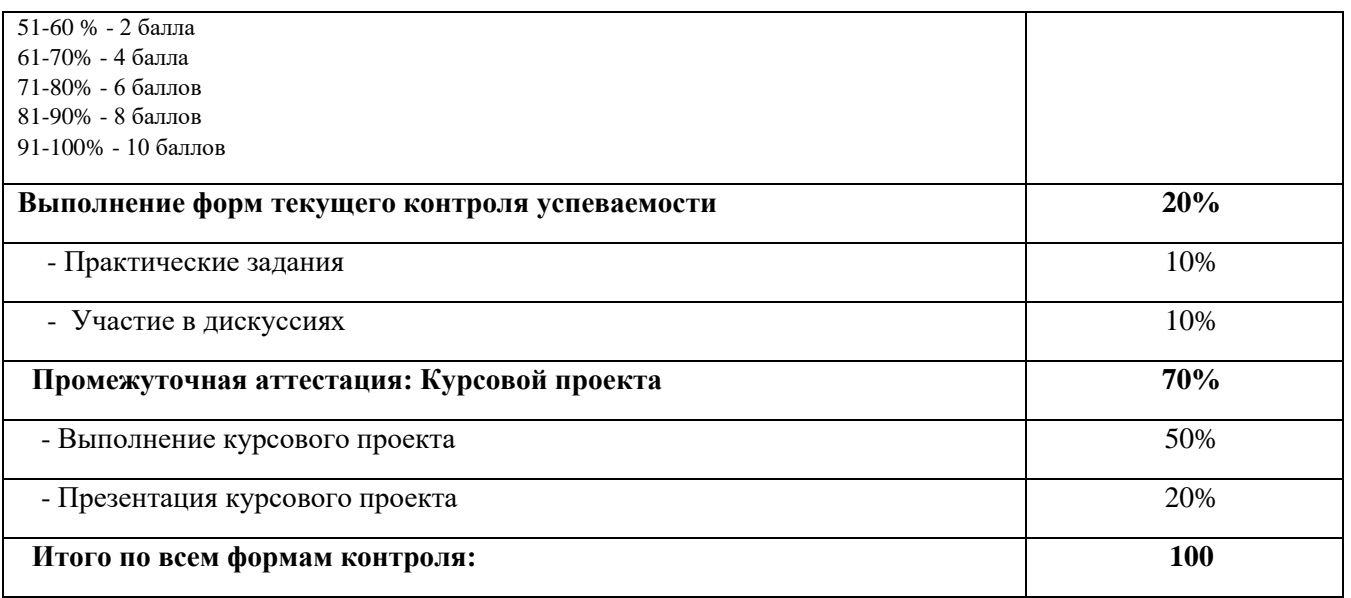

Такой компонент как, «Курсовой проект» оценивается независимо по 100 балльной шкале. Итоговая оценка студента по дисциплине (максимум 100 баллов) складывается из оценок по всем компонентам оценивания с учетом весов.

Шкала соответствия оценок промежуточной аттестации (при выставлении оценок за курсовой проект по модулю «Звукорежиссер»)

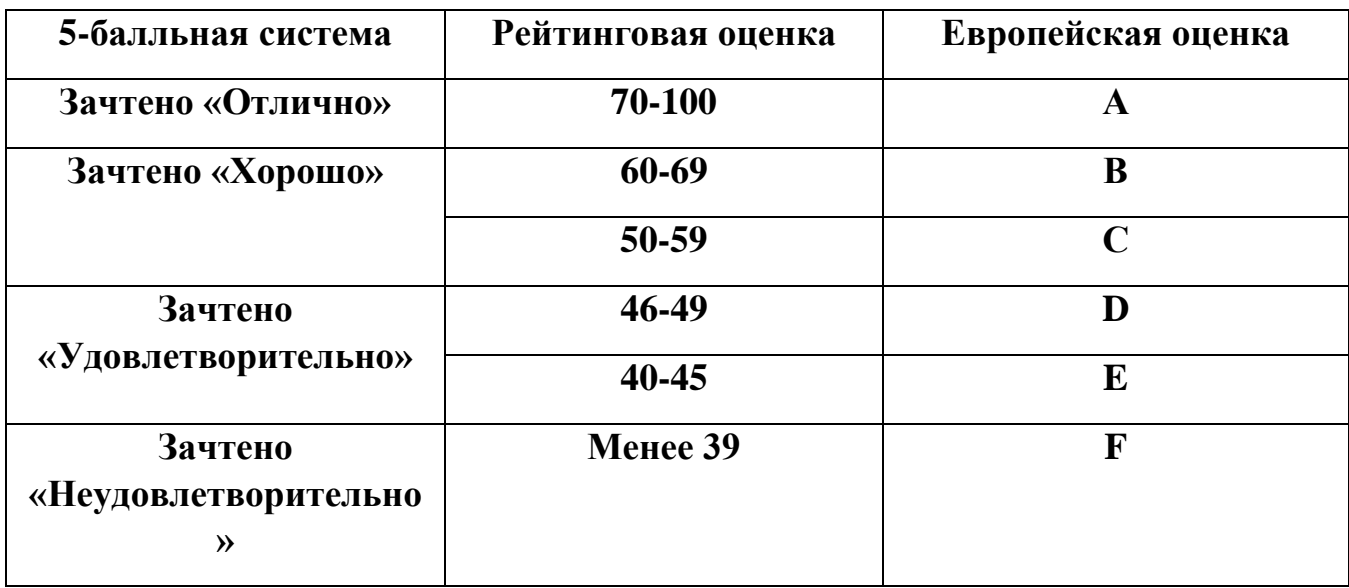

Соответствие оценок балльно-рейтинговой системы Университета европейскому стандарту:

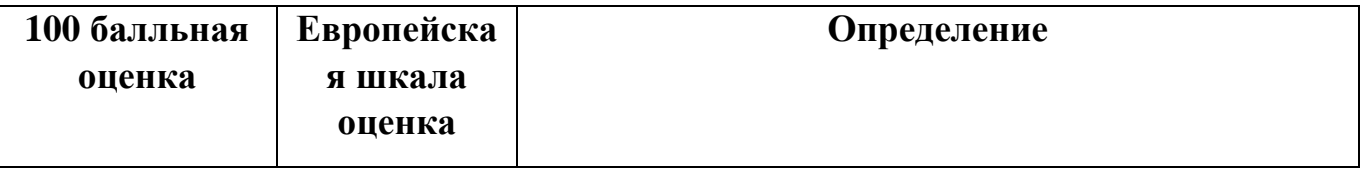

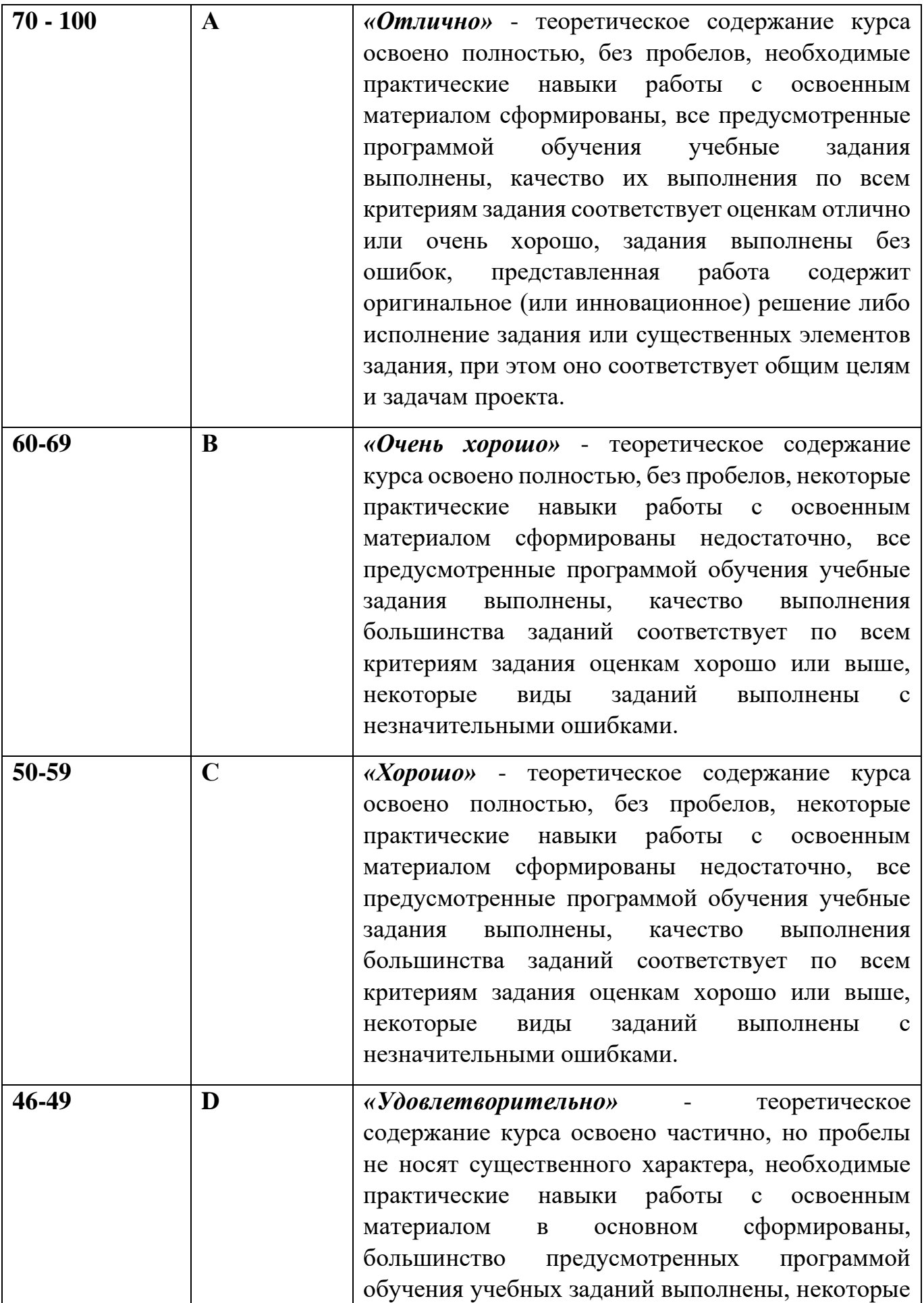

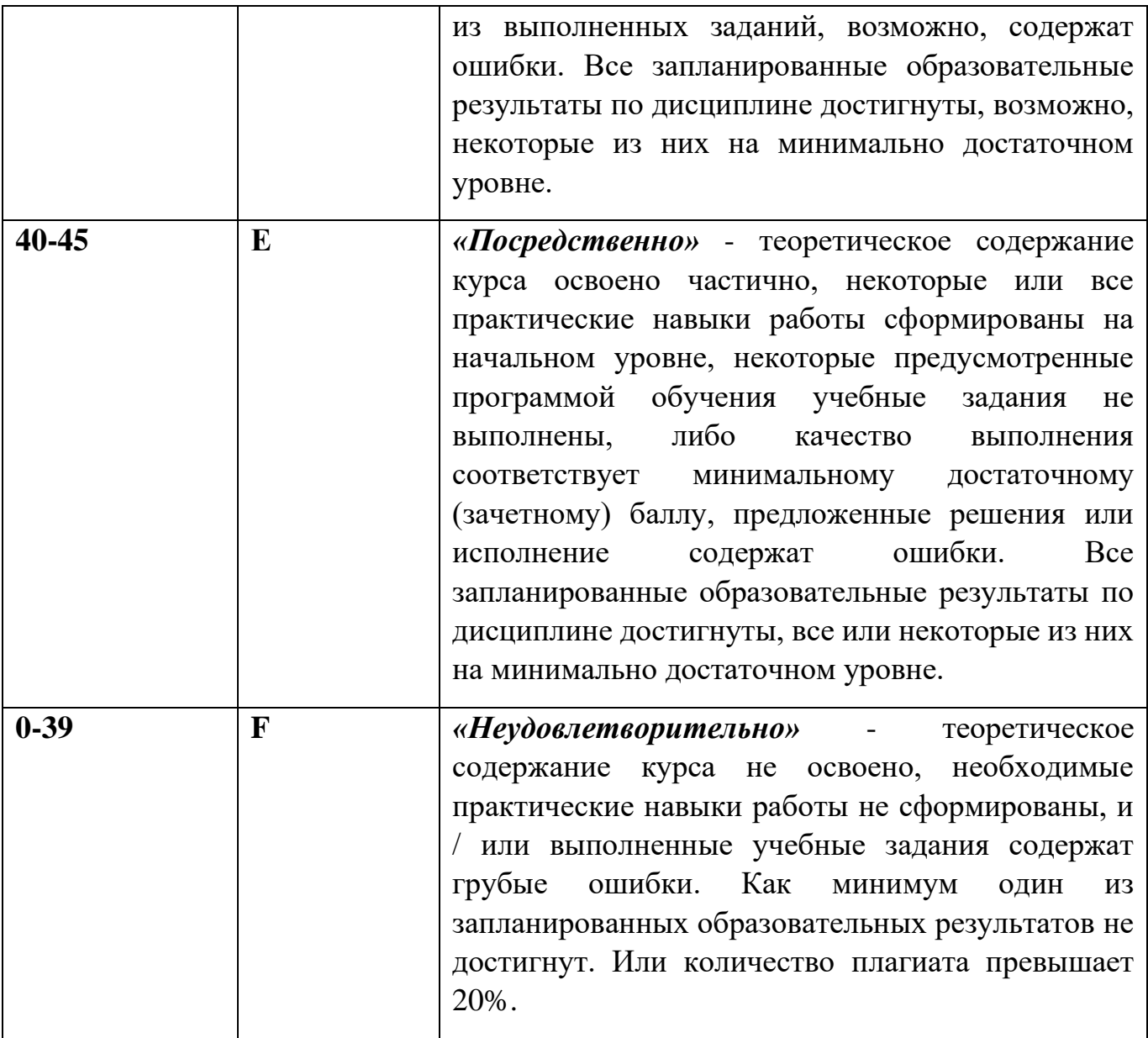

## **Лист регистрации внесенных изменений в рабочую программу дисциплины «Звукорежиссер»**

основной профессиональной образовательной программы направленность (профиль) Кинопроизводство по направлению подготовки 42.03.05 Медиакоммуникации

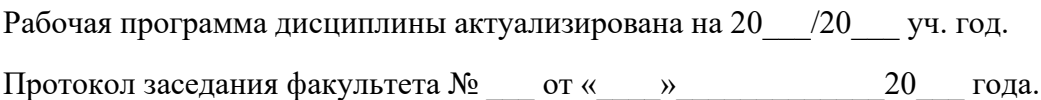

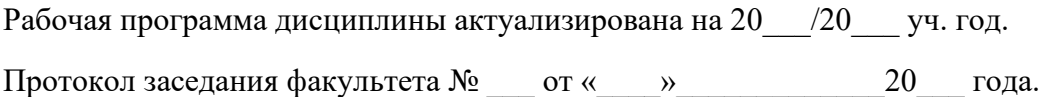

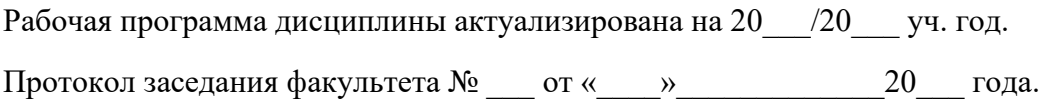

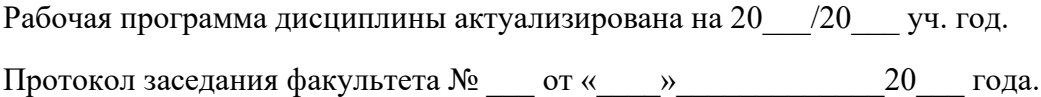